# 平成 19 年度

# 修士論文

# 癌診断支援システムのための 大腸拡大内視鏡画像からの pit pattern と 血管領域の抽出方法

指導教官 金田 和文 教授

玉木 徹 准教授

広島大学 大学院 博士課程前期

工学研究科 情報工学専攻

# 弘田 昌士

# 癌診断支援システムのための

# 大腸拡大内視鏡画像からの pit pattern と血管領域の抽出方法

目次

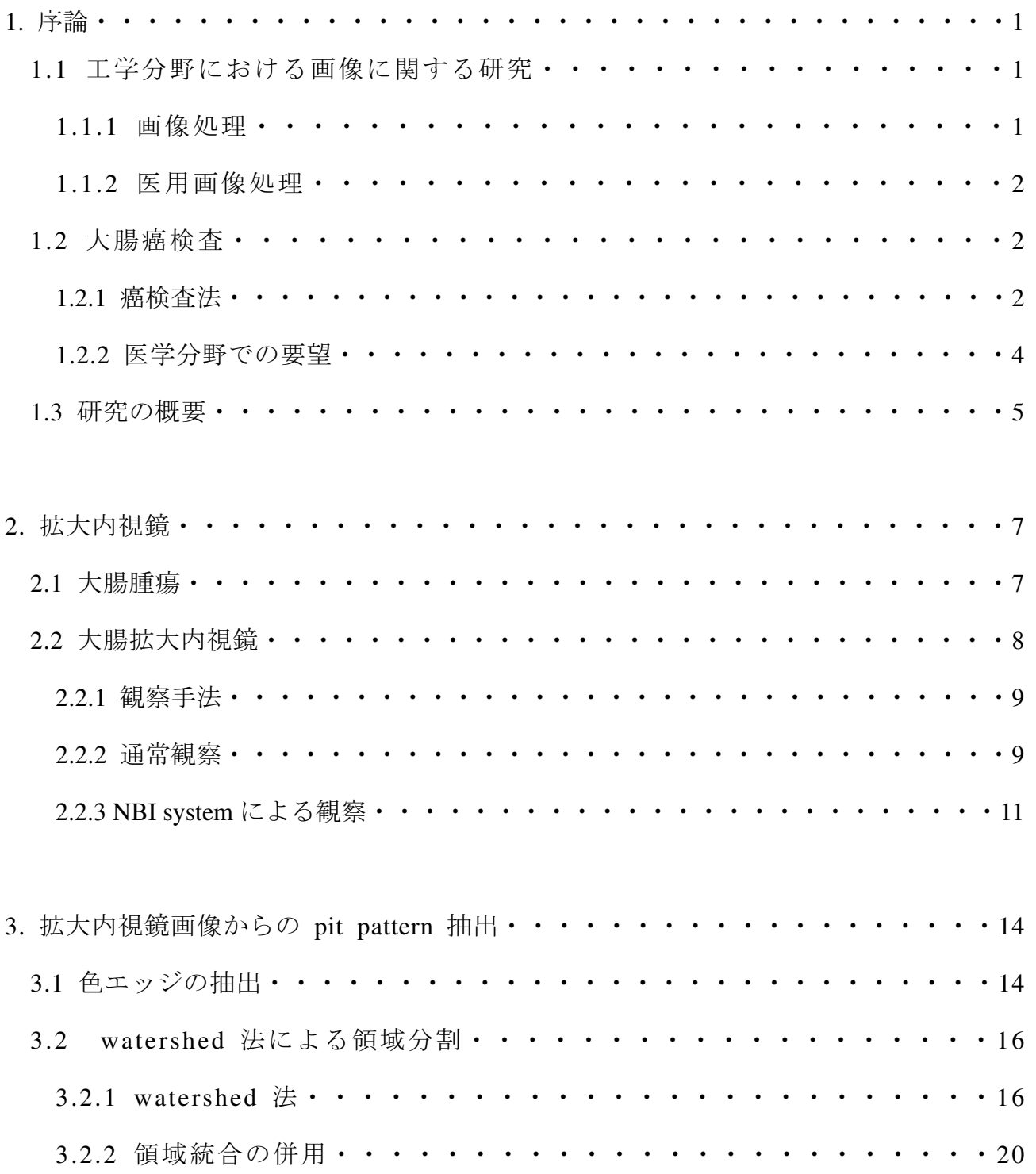

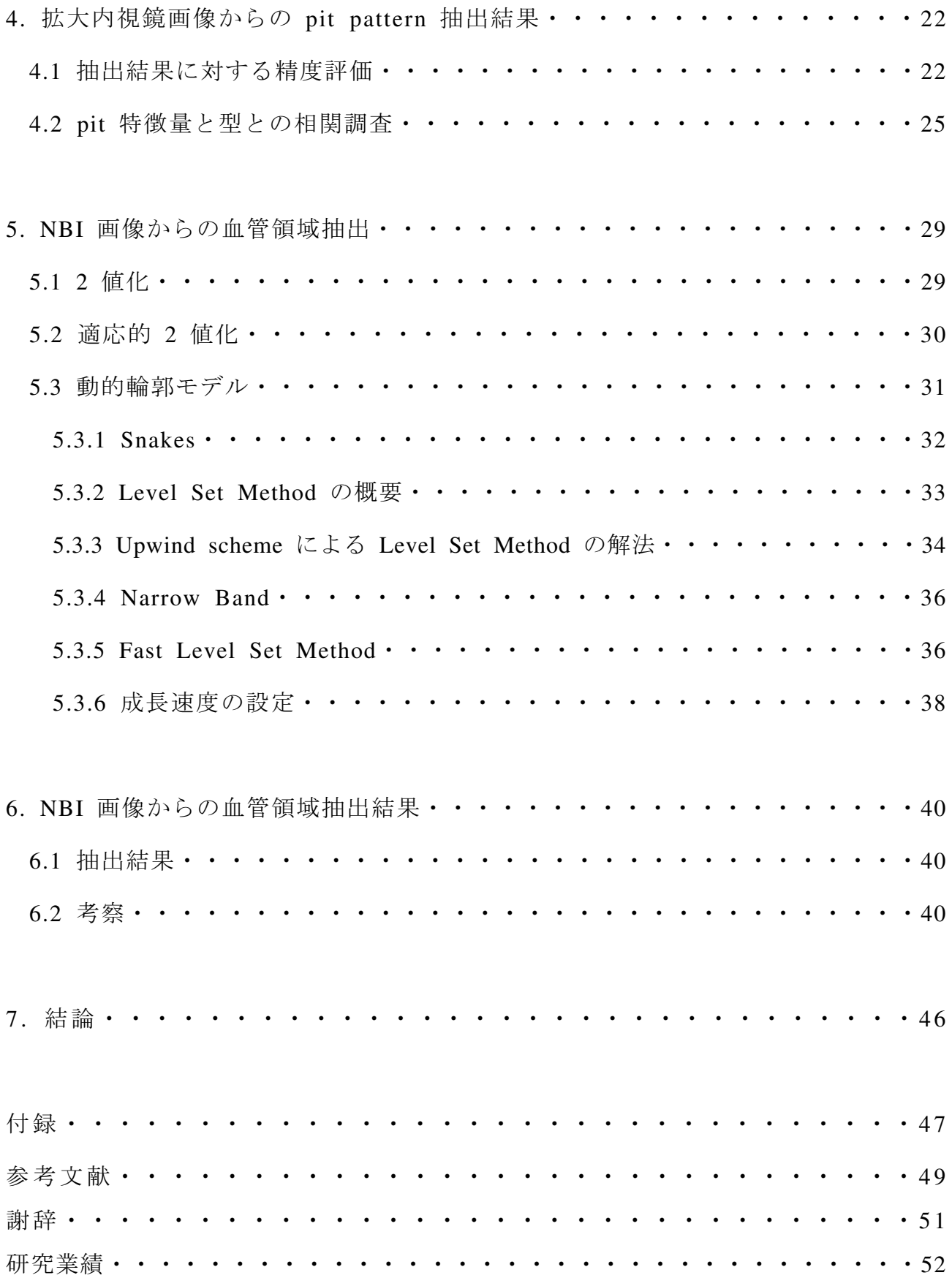

緒言

 現在,大腸癌による死亡者数は 4 万人となっており,非常に大きな死亡原因となって いる.しかし,大腸癌検査等の臨床上大きな意義を持つ内視鏡検査機器の設置状況は,一 般診療所において非常に少ない.この理由は,専門医の不足により一般診療所においては 内視鏡検査を行うことが難しいということが挙げられる.また,拡大撮影された画像の診 断は熟練を必要とする.そこで,専門医ではなくとも内視鏡検査を可能とするため,内視 鏡画像より自動的に病状推定を行い大腸癌の診断を支援するシステムが望まれている.ま た,現在行われている内視鏡診断では医師の主観的評価に依存する為,定量的な診断基準 を提供することには意義があると考えられる.

現在,大腸の観察手法には 2 種の手法が存在する.一つは,現在医療の現場で実際に行 われている観察法であり,もう一つは近年開発された拡大内視鏡の新機能である NBI system を用いた観察手法である. これらはそれぞれに特徴があり、同一部位を観察しても 2 種の異なった画像が得られる. そこで、この 2 種の画像それぞれより病状推定を行うこ とを本研究での最終目的とする.この目的の前段階として,病状推定の基準となる特徴を 画像より抽出する必要がある.そこで,本論文ではそれぞれの画像からの特徴の自動抽出 について述べる.

通常観察画像では、大腸表面に pit pattern と呼ばれる模様が見られ、医師が診断を行う際 の基準とされている.そこで,この pit pattern を病状推定基準の特徴とし,自動抽出を行う. また、内視鏡診断において pit pattern の観察を行う際には、通常観察のみでは診断しづらい 微細な病変を観察するために色素を直接吹き付ける病変部の染色が行われている.この処 理により,pit と周囲の間で色のコントラストがつけられる. そのため,pit とそれ以外の部 位との色の差が著しいことから,色エッジにより pit pattern の輪郭を強調し,watershed 法 を用いた領域分割により pit 領域を抽出する.

もう一つの観察法である NBI system による観察では、大腸表層部の血管構造が詳細に観 察可能となる.また,一般に血管構造と腫瘍性病変の間には関連性が見られる.そこで, 病状推定基準の特徴として血管構造の自動抽出を行う.NBI 画像中では血管領域は黒く表 示される.つまり,輝度値が低い領域であるため,適応的 2 値化によってある程度の抽出 を行う.そして,その結果を基にレベルセット法を行うことで血管領域の抽出を行う.

### 第 1 章

## 序論

現在,大腸癌検査に用いられている検査法の一つに大腸拡大内視鏡がある.この検査は 癌診断において重要な意義を持つが,その診断には熟練を要する.また,診断結果は医師 の主観に依存する為に人により差異が生じることもあり得る。そこで、定量的な評価を行 える癌診断支援システムが要望されている.

本章では,多くの数が存在する画像を用いた研究の中での,本研究の位置づけを明らか にすると共に,要望の詳細,提案手法の概要についての説明を行う.

#### 1.1 工学分野における画像に関する研究

今日の情報社会では,身近に様々な情報があふれている.そして,一般にそれらを受け 取る側の人間では,感覚器官より得られる情報のうち 7 割を視覚情報が占めると言われて いる[1].そのため,画像情報は特に重要なものであり,様々な研究が為されている.

#### 1.1.1 画像処理

 画像処理[2]とは,画像を入力とし何らかの処理を施すことである.その形態に応じて 2 種類の形式が存在する.一つは,入力された画像に対して何らかの処理を施し(明るさを 変える等),その結果を画像として出力するものである.つまり,入力も出力も画像である 形式であり,この処理を狭義の意味で画像処理と呼ぶこともある. もう一つの形式は, 入 力画像より何らかの特徴情報を抽出し,画像に関するデータを得るものであり,画像解析, 画像計測,画像認識などと呼ばれる.

 この技術は現在様々な分野で応用され,使用されている.身近な例ではデジタルカメラ がある.カメラ内には画像処理を行うプロセッサ(画像エンジン)があり,撮影画像に対 し色調補正やノイズ削減といった様々な加工が為されている.他にも,工業分野における 欠損部品の判別、スキャナによって取り込んだ文書の文字認識、盗難車両特定などを目的 としたナンバープレート認識などに画像処理技術は用いられている.

 しかし,まだこれらの技術においても改良すべき点は多くあり,まだ実用されていない 技術の要望もある. そのため, 現在も多くの画像処理の研究が為されている.

#### 1.1.2 医用画像処理

 画像処理の分野において,特に医用画像を扱うものを医用画像処理と呼ぶ.現在,医療 の現場において,医用器具の進歩は著しく,様々な情報を画像として得ることが出来る. しかし,画像から得られる情報には多くのものがあり,情報によっては医師にとって読み 取りづらいものも存在する.また、多くの情報が得られる為に、医師が把握すべき情報が 多くなりすぎることもあり得る.そのため,こういった問題を解決するための診断支援を 行う CAD (Computer Aided Diagnosis) システムが必要とされる. そこで, この CAD シス テム作成に必要な技術である医用画像処理が重要となる.

医用画像処理の対象とされている医療器具の1例として、Computed Tomography (CT) と呼ばれる器具がある.この CT によって得られた画像は,その明るさで体内組織に照射 した X 線の減衰特性を表す. 例えば、骨のような組織では X 線の減衰率が高く、CT 画像 において輝度値の高い領域として表される.この画像は多くの情報を持つが,必要な情報 を読み取ることが難しい,また読み取るべき情報が多すぎるといった現状がある.例えば, 胸部 CT 画像の場合,病変の見極め,良悪性の鑑別が難しいとされるため,それらを補う CAD システムが必要とされる. そのために、静脈・動脈の自動分類などといった医用画像 処理の研究[3]が行われている.

1例として CT における医用画像処理について述べたが、他にも MRI や PET, X 線画像 など様々な分野が存在する.本研究で扱う大腸拡大内視鏡による観察像も、医用画像処理 を行う 1 分野となる.

#### 1.2 大腸癌検査

本研究では大腸拡大内視鏡画像を扱うが,これは大腸癌検査に用いられる検査器具の一 つである.大腸癌検査には他にも幾つかの検査法が存在するため,その中での拡大内視鏡 の位置づけを明らかにする.また、その問題点による医学分野での要望についても説明す る.

#### 1.2.1 癌検査法

平成 18 年度人口動態調査書[4]によると,大腸癌による死亡者数は約 4 万人をなっており, 肺癌 6 万人,胃癌 5 万人に続いて癌による死亡者数の第 3 位と非常に大きな死亡原因とな っている(表 1-1). その早期発見を行うためにも癌検査が重要となるが、それにはいくつ かの方法が存在する.そのうちの一部を以下に紹介する.

#### (ⅰ) X 線検査 (バリウム注腸二重撮像法)[5]

この検査ではまず下剤で腸内を空にし、肛門からバリウム溶液を注入する。そして、空 気を注入し、大腸や直腸の内面の形状を X 線で撮像する. X 線画像においてバリウムは白 く表示され,空気は黒く表示される.これらの特性より,2 重のコントラスト像を得るこ とができ,粘膜の凹凸を詳しく観察できるようになる.しかし,この検査をする場合は放 射線の被曝が大きい、また平坦型病変は発見しづらいといった問題点がある。そのため, かつては主要な検査法であったが,現在では補助的な意義しか持っていない.

#### (ii) CT 検査 (仮想大腸内視鏡) [6]

 CT スキャンによって撮像された断面像より,3 次元的な大腸表面データを再構築し,観 察する手法である.現在の CT によるスキャン精度は高く,事前に十分洗浄しておくこと で、詳細な3次元像が得られる.また、後述する内視鏡では観察しづらい狭窄の強い病変 の情報が得られるといった利点もある.しかし,微小な病変は発見しづらい,大腸表面の 色調変化が捉えづらいといった問題がある.また,病変が大腸の粘膜層内に留まるもので ある場合,組織診断は困難であるため大腸癌の早期発見には適していない.こういったこ とより,本邦の臨床医にはあまり受け入れられていない.

#### (ⅲ)内視鏡検査[7]

実際に大腸内部を医師の目で観察し、診断する方法である. 近年では、数十倍の拡大観 察が可能な拡大内視鏡も開発され,微細な病変の観察も可能となっている.この拡大内視 鏡による内視鏡治療は,外科的治療の簡便性・侵襲の低さから,高齢化社会の到来も重な りその臨床的·社会的需要は年々高まっている。また、その診断においても、、拡大観察し た大腸表面の模様より組織診断を推定する診断法がすでに確立されている(2 章参照). ま た、近年では NBI システムも開発され、通常観察とは違う観察像も得られるようになって いる.こういったことより,拡大内視鏡は早期癌の発見や浸潤度の判別などに日常的に用 いられている重要な検査法である.

| 死因  | 死亡者数 (人) |        |        |
|-----|----------|--------|--------|
|     | 平成 17年   | 平成 16年 | 平成 15年 |
| 肺癌  | 62058    | 59922  | 56720  |
| 胃癌  | 50306    | 50562  | 49535  |
| 大腸癌 | 40827    | 40042  | 38909  |

表 1-1: 近年の癌による死亡者数の上位 3 種[4]

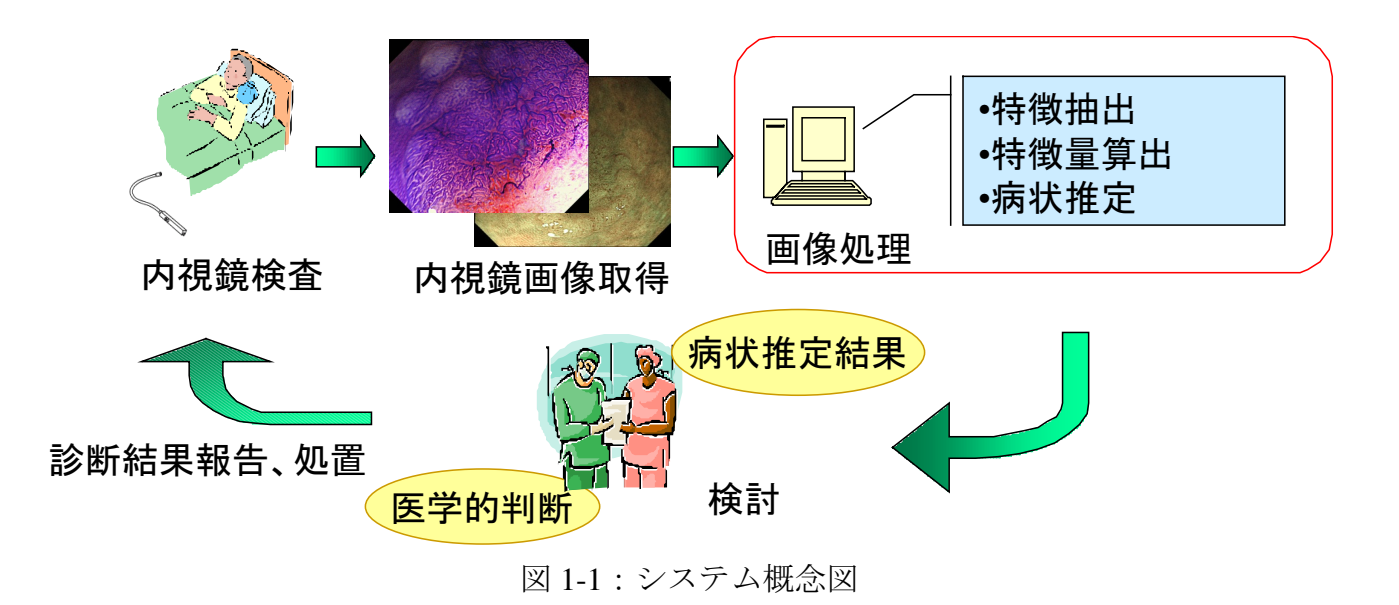

#### 1.2.2 医学分野での要望

 前節で述べたように,大腸拡大内視鏡は大腸癌検査等の臨床上大きな意義を持つ.しか し,その内視鏡検査機器の設置状況は,一般診療所において 6.2%となっており,一般病 院の 59.4%に比べて非常に少ない[4].この理由は,専門医の不足により一般診療所にお いては内視鏡検査を行うことが難しいということが挙げられる.また、現在の内視鏡検査 においては,従来の内視鏡に替って,病変部を 70~100 倍程度に拡大して撮影することが できる拡大内視鏡が用いられているが,拡大撮影された画像の診断は熟練を必要とする理 由もある.第 2 章で詳しく述べるが,拡大内視鏡観察を行う場合,大腸表面に見える pit pattern と呼ばれる模様を観察する. この pit pattern は、その形状によってI~Vの 5 つの型に分類されており,型を判別することで組織診断を推定可能な診断学が確立されて いる.そのため,診断を行う際には pit pattern を観察し型を判別するが,この判別に熟 練を要することとなる. そこで、専門医ではなくとも内視鏡検査を可能とするため、内視 鏡画像より大腸癌の診断を支援するシステムが望まれている.また,拡大観察による診断 を行う場合,医師の主観的評価に依存するため定量的な評価による診断支援についても望 まれている.

| 施設    |        | 施設数    |                          | 施設数に対する割合 (%)            |  |
|-------|--------|--------|--------------------------|--------------------------|--|
|       | 平成 14年 | 平成 17年 | 平成 14年                   | 平成 17年                   |  |
| 一般病院  | 8116   | 7952   | -                        | -                        |  |
| 大腸内視鏡 | 4746   | 4723   | 58.5                     | 59.4                     |  |
| 一般診療所 | 94819  | 97442  | $\overline{\phantom{0}}$ | $\overline{\phantom{0}}$ |  |
| 大腸内視鏡 | 5676   | 5998   | 6.0                      |                          |  |

表 1-2:拡大内視鏡設置状況[4]

#### 1.3 研究の概要

 前節で述べた医学分野での要望より,本研究の最終目的は,大腸拡大内視鏡より得られ る画像を用いた診断支援システムの構築となる.ここで,1.2.1 節で述べたように,拡大内 視鏡による観察には 2 種類の方法があり、それぞれ異なる観察像が得られる、そこで、本 研究では得られた 2 種類の観察像それぞれより診断支援を行うことを目的とする. その目 的のために,以下の方針で研究を進めることとする.

まずは,2 種類の観察像それぞれより,病状推定を行う指針になると思われる特徴を抽出 する.その後,抽出された特徴より何らかの(複数の)特徴量を算出し,これらの特徴量 と前節で述べた型との相関を調査する.その結果,例えば図 1-2 のように各型ごとの集団 が形成されることで相関が確認された場合,その分類データをあらかじめ算出して保存し ておく.この学習処理を行っておくことで,型を判別したい未知画像が入力された時には, 分類データを基にしたパターン認識によって型推定が可能であると考えられる.

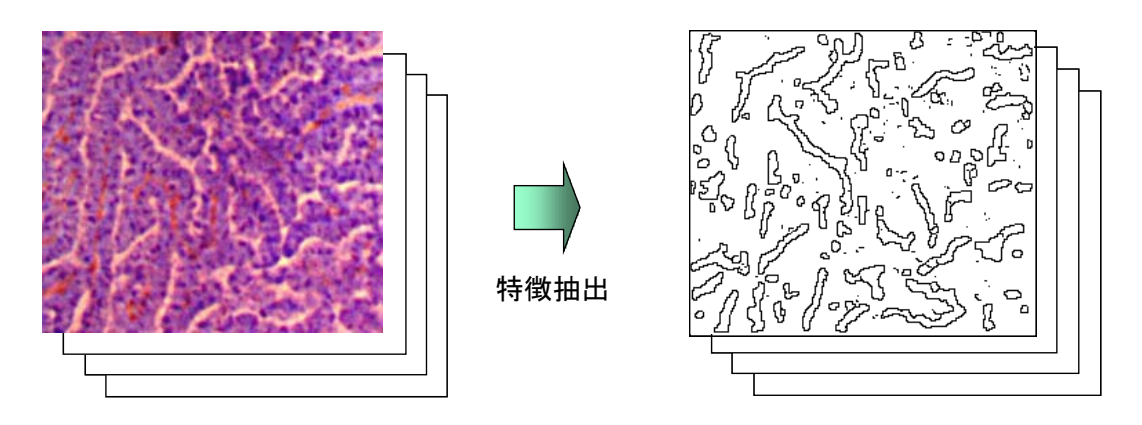

特徴量算出

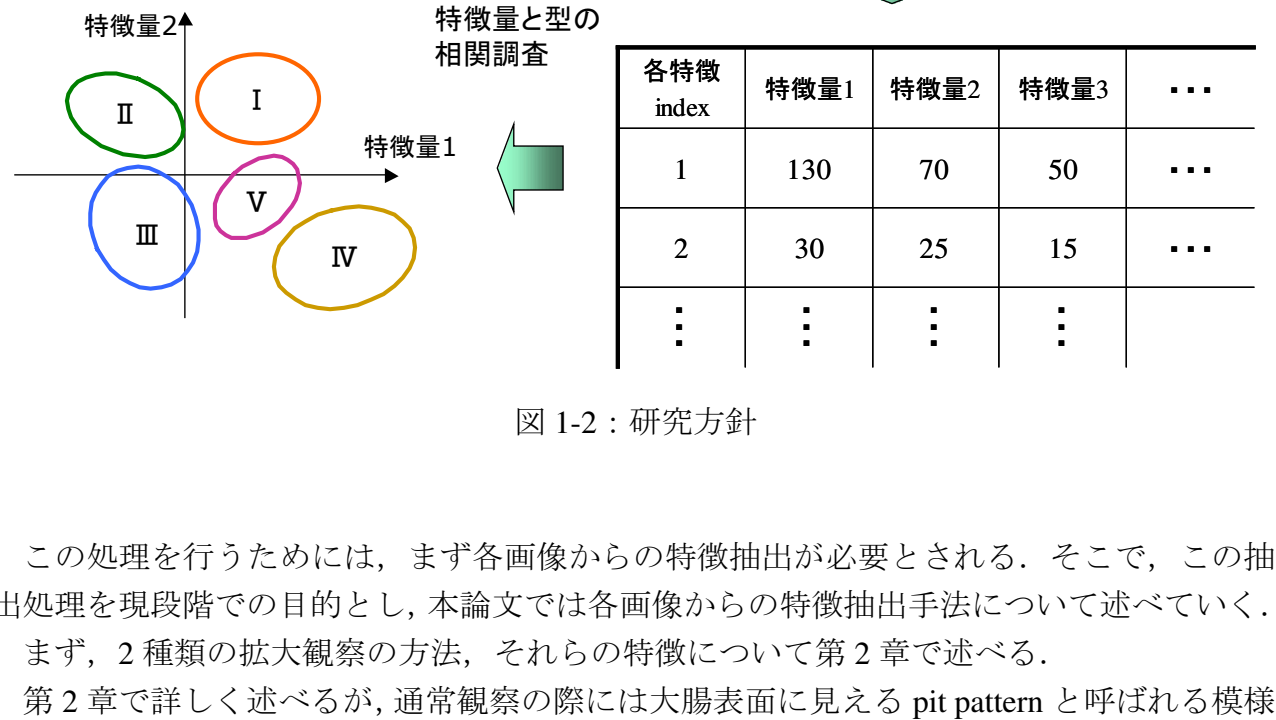

図 1-2:研究方針

この処理を行うためには、まず各画像からの特徴抽出が必要とされる。そこで、この抽 出処理を現段階での目的とし,本論文では各画像からの特徴抽出手法について述べていく. まず,2 種類の拡大観察の方法,それらの特徴について第 2 章で述べる.

を観察することで診断を行う.そこで,この pit pattern を病状推定を行う基準として抽出す る.Pit pattern 観察の際には,染色を行うことで pit 以外の領域と色差がつけられている. そこで,色エッジの抽出を行うことで pit 輪郭を強調し,その後,watershed 法を適用する ことで pit pattern の抽出を行う.これについては第 3 章で詳しく説明する.

Pit pattern の抽出を行った結果,ある程度の pit 領域は抽出される結果が得られた. しか し,抽出結果には多くの pit 以外の領域も同時に抽出されている.これらの検討について第 4 章で述べる.また、この研究方針の有意性についての実験についてもこの章で述べる.

もう一つの観察法である NBI system による観察の場合、その特徴として、大腸表層部の 血管領域の詳細な観察が可能となる.一般に,血管構造と腫瘍性病変との間には血管構造 が拡張する,増殖するといった関連性があることが知られている.そこで,血管領域を病 状推定を行う基準として抽出する.血管領域は NBI 画像中において黒い領域として表示さ れるため,まず適応的 2 値化を行う.この結果では,血管領域の一部が抽出されないとい った問題がある.そこで,この結果を基に動的輪郭モデルの一つである Level Set Method を適用し,領域を拡張,統合することで血管領域の抽出を行う.詳しいことは第 5 章にお いて説明する.

抽出を行った結果,領域同士の統合は行えたが,血管領域ではない領域まで抽出結果が 広がるといった問題が生じた.この検討については第 6 章で行う.

第7章では、これらの結果からの結論、今後の課題について述べる.

## 第 2 章

# 拡大内視鏡

医学の分野において,内視鏡による観察・診断が検討され始めたのは 1800 年代のことと なる.その頃の内視鏡は,直接筒を消化管内へと挿入して観察する原始的なものであった が,それなりの実用価値があったようである.こういった初期の段階においても,筒の先 に凸型レンズを装着して拡大観察を行う試みが為されており,消化管の拡大観察による新 たな知見が期待されていた.その後,技術の進歩によってグラスファイバーを用いたファ イバースコープが開発され,170 倍の拡大率を持つ拡大内視鏡も今では開発されている.

こういった高倍率に観察可能な拡大内視鏡により,食道・胃では微細血管像による質的 診断,大腸では pit pattern 診断が確立され,拡大内視鏡の有用性が認められている.そして 現在、消化管の拡大観察は内視鏡診断学の中でも最も関心をもたれているテーマの一つと なっている.また,拡大内視鏡による内視鏡治療は外科的治療の簡便性・侵襲の低さから, 高齢化社会の到来も重なり,その臨床的・社会的需要は年々高まっている.

2 章では、この拡大内視鏡の一つである大腸拡大内視鏡について述べる.また、大腸癌 についても説明する.

#### 2.1 大腸腫瘍

大腸拡大内視鏡による観察対象の一つが、腫瘍である[8]. 大腸の腫瘍で最も多いのは大 腸上皮性腫瘍であり,これには腺腫と癌の状態がある.腺腫は一般的に良性腫瘍に分類さ れるが、癌との関係が深く、異形度の高い腺腫には内視鏡治療が行われる. 癌は、その壁 浸潤の程度によって早期癌と進行癌に分類されている. 図 2-1 に、その分類を示す. a~d が早期癌に対応しており,それらは癌の浸潤度で分類されている.a は特に他の 3 つとは 違い,癌の転移が認められないものでm痛と呼ばれる.b~dは sm癌と呼ばれ,粘膜下層 の垂直方向距離を 3 分割した時,どこまで癌が浸潤しているかで 3 つのタイプに分けられ る. b のような浸潤度の低い sm 癌の場合, c や d といった深いものに比べて他の部位への 癌の転移確率が低くなる.一般に,浸潤度 1000μm以下の早期癌であり,転移が認められ ない場合は,内視鏡治療によって根治が可能とされている.拡大内視鏡による観察では, この早期癌について判別を行うことになる.

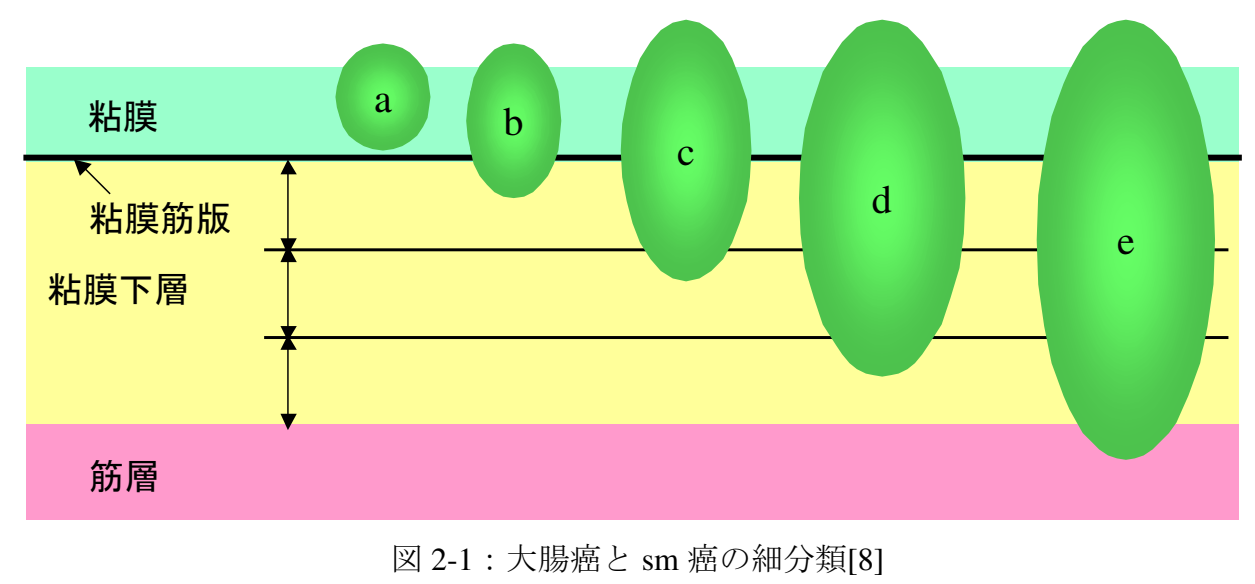

a: m 癌 b: sm<sub>1</sub> 癌 c: sm<sub>2</sub> 癌 d: sm<sub>3</sub> 癌 e: 進行癌

#### 2.2 大腸拡大内視鏡

 大腸拡大内視鏡は,直腸や結腸の観察を目的として作られており,その素材は柔軟なも のが用いられている.外観は図 2-2(a)に示すような形状をしており,図 2-2(a)の左下で切れ ているコードの先は観察像を表示するディスプレイ等に繋がっている.図 2-2(a)左上に移 されているものが操作部になっており,これによって先端の向きの変化,観察モードの切 り替えなどが行える.また、操作部から右に伸びているコードが大腸内に挿入するスコー プになる.多くの内視鏡では光学系とは別の経路をもっており,局所の洗浄・気体や液体 の注入・薬剤散布などが可能となっている.

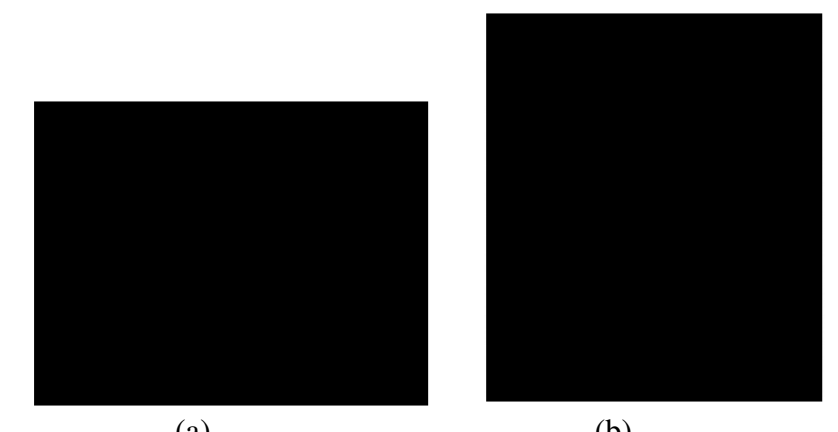

(a)  $(b)$ 図 2-2: 大腸拡大内視鏡[National Cancer Institute より転載] (a)内視鏡外観 (b)観察時の概念図

#### 2.2.1 観察手法

大腸拡大内視鏡を用いた観察手法には、現在 2 種類の方法が存在する、それぞれに特徴 があり,得られる大腸表面の観察画像も異なるものとなる.以下でそれぞれの手法につい て説明する.

#### 2.2.2 通常観察

 大腸の拡大内視鏡診断学は pit pattern と組織診断の対応関係を検討することで発展して きた.ここで,pit とは大腸腺管の開口部,pit pattern とはその形状パターンを指す.pit pattern は観察画像中においては大腸表面の模様として見られ、図 2-4 に示すようにその形状によ ってⅠ~Ⅴの型に分類されている.Ⅰ,Ⅱ型は正常であり,Ⅲ,Ⅳ型は癌ではなく腺腫で ある確率が高い.また,Ⅴ型と判断された場合その腫瘍は早期癌である確率が高いことに なる(表 2-1). pit の形状は、病変部が正常(Ⅰ型)であれば円形状であり, Ⅲ型, Ⅳ型と いった腺腫になると形状が崩れて紐状や樹枝状となる.また,ⅠからⅤに番号付けされて はいるが、病状の進行は番号順に進行していくわけではない. つまり、正常から腺腫, 腺 腫から癌へと進行するわけではなく,正常から癌へ(Ⅰ型からⅤ型へ)進行することもあ り得る. そして現在, 観察病変における pit pattern がどの型に相当するのか判別できれば, 病変の組織診断を推定できる診断学が確立されている.

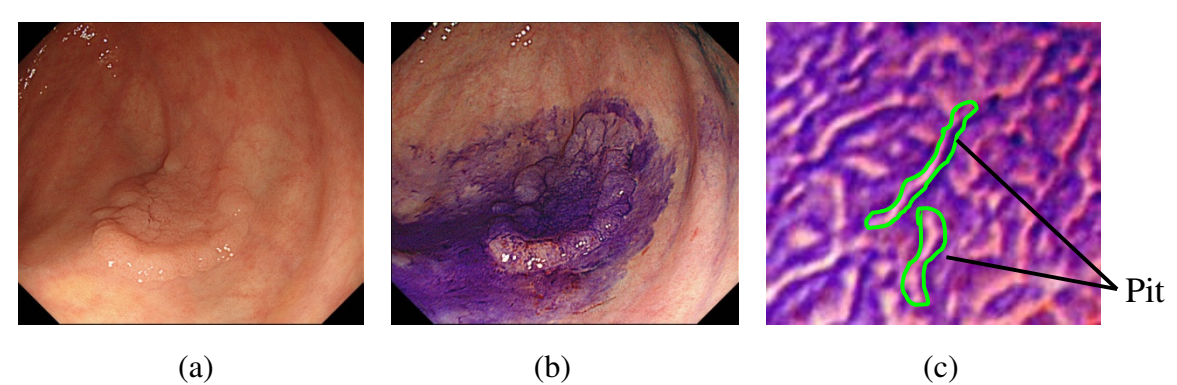

図 2-3:観察画像 (a)大腸表面 (b)染色された大腸表面 (c)大腸表面拡大図

| T                                                       | 楕円形の正常腺管pit                       |
|---------------------------------------------------------|-----------------------------------|
| Π                                                       | 星芒状pit                            |
| ${\rm I\hspace{-.1em}I\hspace{-.1em}I} \hspace{.1em} S$ | Ⅰ 型よりも小さい管状~楕円形<br>pit            |
| $\mathbf{I}\mathbf{I}_\mathrm{T}$                       | Ⅰ 型よりも大きい管状~楕円形<br>pit            |
| $\boldsymbol{\nabla}$                                   | 溝紋様、樹枝様、脳回転状pit                   |
| Vi                                                      | Ⅱ、Ⅲs、Ⅲ」Ⅳ型pitの開口部<br>大きさや配列の不整なpit |
|                                                         | pitが減少~消失し、無構造所見<br>の出現を伴う状態      |

図 2-4: pit pattern 分類[7]

| $\sqrt{2}$ $\sqrt{2}$ $\sqrt{2}$ $\sqrt{2}$ $\sqrt{2}$ $\sqrt{2}$ $\sqrt{2}$ $\sqrt{2}$ $\sqrt{2}$ $\sqrt{2}$ $\sqrt{2}$ $\sqrt{2}$ $\sqrt{2}$ $\sqrt{2}$ $\sqrt{2}$ $\sqrt{2}$ $\sqrt{2}$ $\sqrt{2}$ $\sqrt{2}$ $\sqrt{2}$ $\sqrt{2}$ $\sqrt{2}$ $\sqrt{2}$ $\sqrt{2}$ $\sqrt{2}$ $\sqrt{2}$ $\sqrt{2}$ $\sqrt{2$ |          |         |                 |                        |           |
|----------------------------------------------------------------------------------------------------|----------|---------|-----------------|------------------------|-----------|
|                                                                                                    |          | 計       |                 |                        |           |
| pit pattern                                                                                                    | 腺腫       | m癌      | sm<1000 $\mu$ m | sm $\geq$ 1000 $\mu$ m |           |
| $\mathbf I$                                                                                                    | 70 (89)  | 9(11)   |                 |                        | 79 (100)  |
| $\rm{I\!I}_{L}$                                                                                                    | 232(69)  | 96(29)  | 7(2)            | 1(1)                   | 336 (100) |
| $\mathbf{I}$ <sub>s</sub>                                                                                                    | 35(63)   | 17(30)  | 4(7)            |                        | 56 (100)  |
| IV                                                                                                    | 32(45)   | 34(48)  | 5(7)            |                        | 71 (100)  |
| $\rm V_I$                                                                                                    | 24(13)   | 76(41)  | 48 (26)         | 36(20)                 | 184 (100) |
| $\rm V_{\,N}$                                                                                                    |          |         | 2(3)            | 69 (97)                | 71 (100)  |
| 計                                                                                                    | 393 (50) | 232(29) | 66(8)           | 106(13)                | 797 (100) |

表 2-1 : pit pattern と大腸腫瘍の組織型・深達度[9]

※ () 内け%表示

そのため、現在の大腸癌検査·診断において用いられている通常観察法では、この pit pattern の観察が行われる. 観察を行う際には、まず、微細な pit も観察可能とするため色素 の吹き付けによって pit pattern を強調する. この方法には、以下に示す3種の方法[9]があ る.

- 1. コントラスト法:色素液のたまり現象を応用して強調された凹凸を観察する方法.色素 にはインジゴカルミン,エバンスブルー,ブリリアントブルーがある.
- 2. 染色法:色素液の浸潤ないし吸収による生体組織の染色を観察する方法.使用色素には メチレンブルー,トルイジンブルーがある.
- 3. 反応法:色素が特定の環境内で特異的に反応することを応用する方法.使用色素にはル ゴール,コンゴーレッド,クリスタルバイオレットがある.

上に挙げたもののうち,大腸拡大内視鏡検査では一般にインジゴカルミン,クリスタル バイオレット,メチレンブルーがおもに使用されている.また、この染色処理には、pit の 強調だけではなく,病変部の染色度合いを観察する意味もある.このようにして強調され た pit pattern の形状を観察し,どの型に相当するか推定することで診断が行われる.しかし, その診断は医師の主観に依存するため,人により診断結果に差異が生じることもあり得る.

#### 2.2.3 NBI system による観察

一般に,血管構造と腫瘍性病変の間には血管が拡張する,増殖するといった関係性が見 られる.例えば正常な病変の場合,規則的な六角形や蜂の巣状の血管構造が見られるが, 腫瘍性病変おいてはこの規則性が崩れて不均一となり,血管密度も上昇する. そこで,こ ういった血管構造の観察によって腫瘍・非腫瘍の判別、新たな知見を期待され、内視鏡の 新たな機能として Narrow Band Imaging(NBI) system が開発された. NBI system は面順次式 の内視鏡に付属された機能である.面順次式内視鏡とは,一般に使用されているタイプの 内視鏡であり,高画質の画像が得られる. そのシステムは,内視鏡先端部に RGB それぞれ のフィルタがつけられた回転ターレットがあり,光源から出た白色光がこのフィルタで順 に分光され、病変部で反射して CCD に入ることで撮像するものとなる.

図 2-5 に NBI system の概略図を示す. 通常の面順次式内視鏡内部において、キセノン光 源から照射された光は回転ターレットの RGB フィルタによって分光される.これらの光が 順に生体組織で反射し, CCD により撮像される. これによって, RGB3 枚のグレースケー ル画像より1枚のカラー画像が出力される.ここで、光が生態組織内部に入射した時、光 の波長が短いほど散乱特性が強く、より大腸表面に近い部位で反射してくる。そのため, RGB フィルタにおいて分光特性を短い波長領域へと狭帯域化することで、粘膜浅層(粘膜 内で大腸表面に近い部位)を強調した観察が可能となる.これが NBI system の原理となる. 特に B フィルタの中心波長を,ヘモグロビンの吸収特性の極大である 415nm とすることで, 粘膜浅層部の血管構造の明確な観察が可能となる.

このように,大腸表層部の血管構造の詳細な観察が可能である点が NBI の特徴となる.

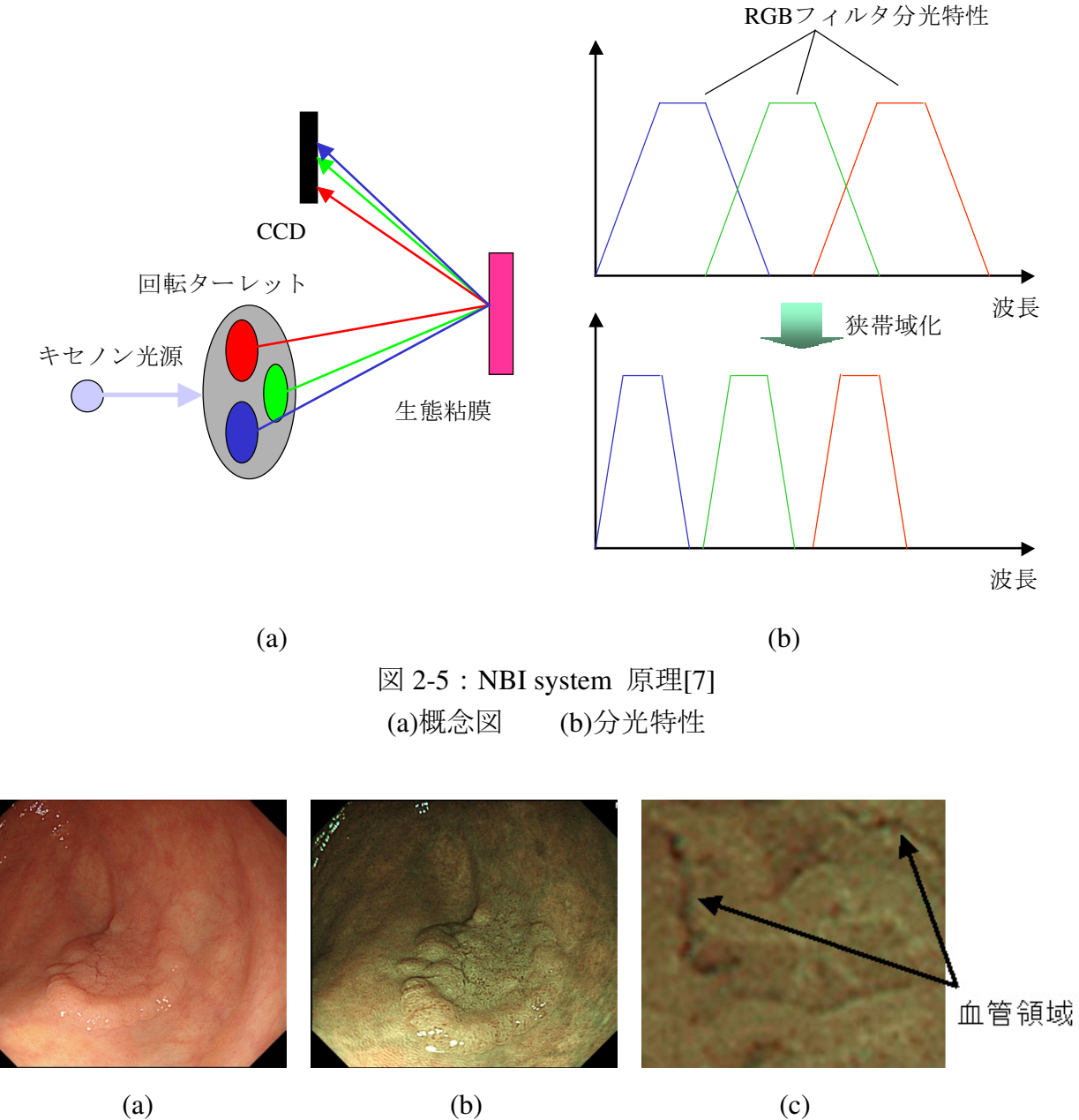

図 2-6:観察画像 (a)通常観察画像 (b)NBI 画像 (c)拡大 NBI 画像

図 2-6 に NBI による観察画像を示す. NBI 画像は全体的に緑掛かって見られ、この画像中 に存在する幾つもの黒い領域全てが血管領域となる(一部影といった例外も存在する).ま た, NBI system の他の特徴としては、観察を行うには通常観察中にスイッチ一つ押すだけ で良く,通常観察のように染色といった別処理を必要としないため操作が簡便であること が挙げられる.

NBI は近年開発された新しいシステムであることから,未だ統一的な形状分類や診断法 は確立されておらず、いくつかの方法が提唱されている. その 1 例を図 2-7, 2-8 に示す. これは広島大学の医学部において提案されている分類法[11][12]である.

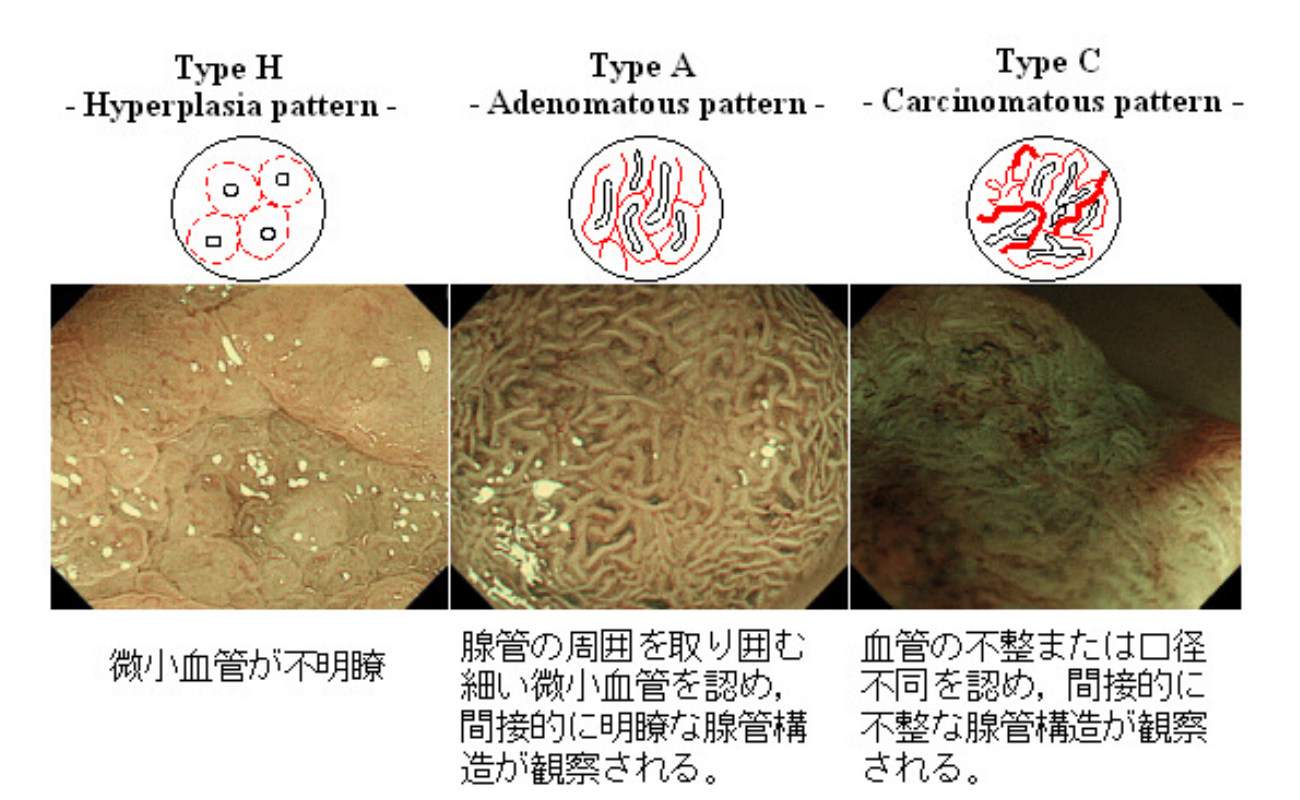

図 2-7:血管 pattern 分類

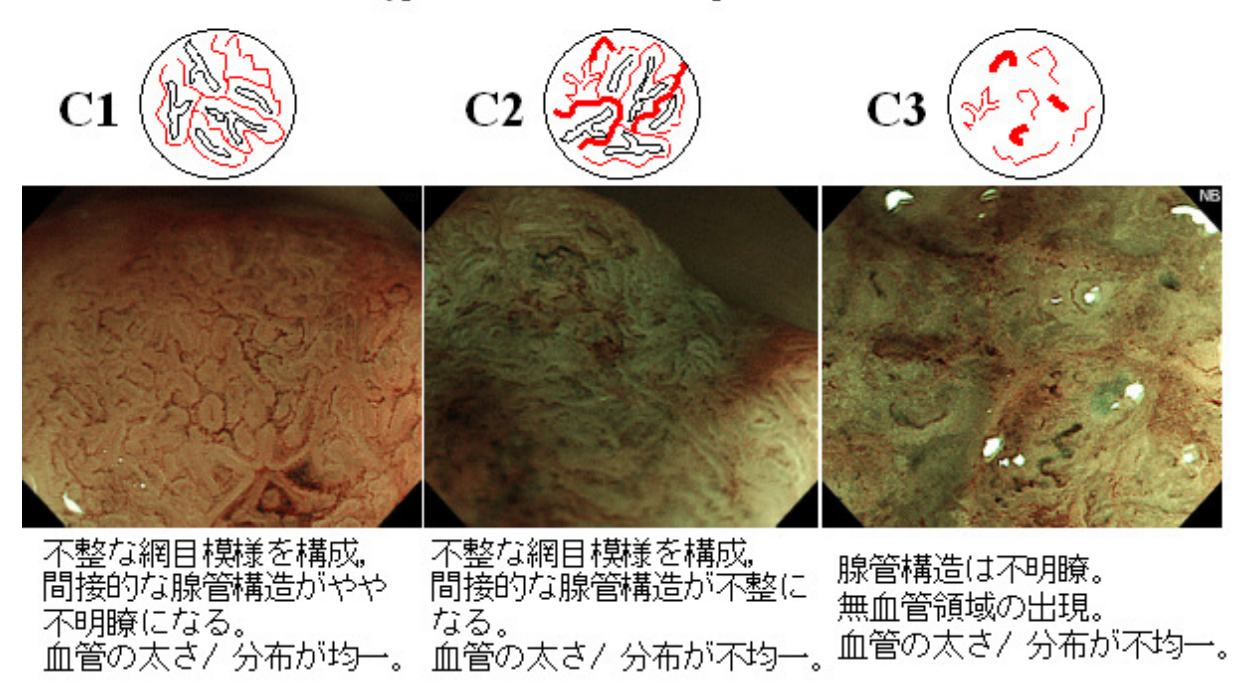

Type C - Carcinomatous pattern-

図 2-8:Type C 細分類

# 第 3 章

# 通常観察画像からの pit pattern 抽出

2節で述べたように、拡大観察による診断を行う際には pit pattern を観察し、その形状よ り型の推定を行う. そこで、本研究の最終目的である診断支援システムにおいても、通常 観察画像より病状レベル推定を行う基準として pit pattern を用いてはどうかと考えた. Pit の形状情報を用いる為には,その前段階として観察画像より pit pattern の抽出を行う必要が ある. 本章ではその手法について説明する.

#### 3.1 色エッジの抽出

pit 観察の際には染色が行われているため、pit と周囲との間の色差は著しい(図 3-1). そこで、この色差を用いることで pit pattern の抽出を行う. そのために、まず pit 輪郭部の 強調を行う. [13]

Pit 輪郭部では色差が著しいため、色エッジを抽出すれば pit 輪郭部を強調した画像が得 られる.ここで,観察画像における色差は人が見たときに色の違いを認識できるようにつ けられている.そこで,色エッジの抽出を行う前に,画素の持つ情報を RGB 値から L\*a\*b\* 値へと変換する.L\*a\*b\*表色系では,その空間における距離が人の感じる色差に対応して おり,それらをまとめて NBS 単位系が確立されている(表 3-1).

 画素値を L\*a\*b\*値へと変換した後,図 3-2 に示すロビンソンオペレータを L\*a\*b\*の各値 へと適用する.その結果をそれぞれΔ*f*L,Δ*f*a,Δ*f*bとした時,色エッジの強度Δ*f*Labを式(3-1) で計算する.

$$
\nabla f_{Lab}(x) = \sqrt{\Delta f_L^2 + \Delta f_a^2 + \Delta f_b^2}
$$
 (3-1)

この時,適用するロビンソンオペレータは図 3-1 に示すとおり 4 種類あるため, 各画素 につき  $\varDelta f_{\text{Lab}}$ は4つの値が算出される. これらは,縦,横,斜め方向における色エッジの強 さを示しており,その中の最大値を各画素における色エッジ算出結果とする.

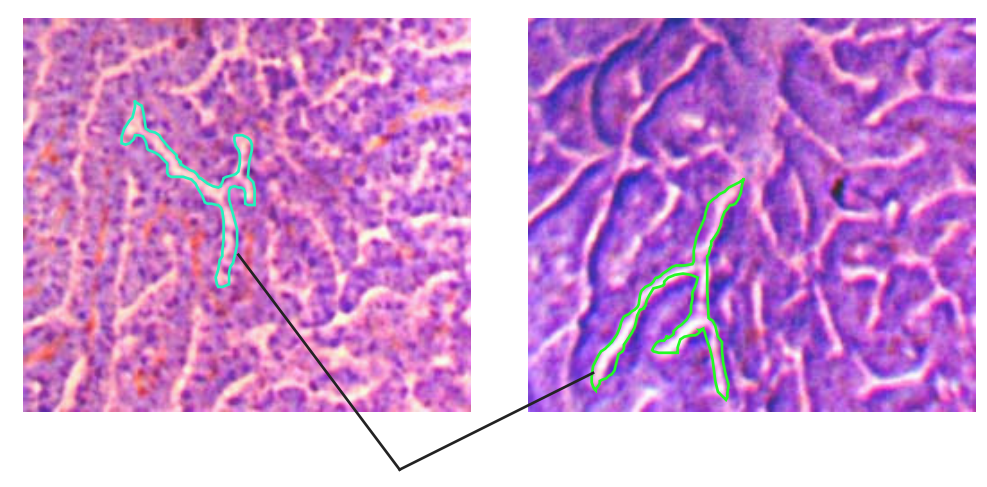

Pit境界での色差は著しい

図 3-1:pit 境界の色差

| 感覚的な色差の程度の評価  | NBS 単位       |
|---------------|--------------|
| 色差がほとんど認められない | $0.0 - 0.5$  |
| 色差がわずかに認められる  | $0.5 - 1.5$  |
| 色差が相当に認められる   | $1.5 - 3.0$  |
| 色差が著しい        | $3.0 - 6.0$  |
| 色差が極めて著しい     | $6.0 - 12.0$ |
| 別の色系統になる      | $12.0-$      |

表 3-1: NBS 単位系[13]

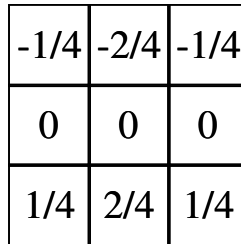

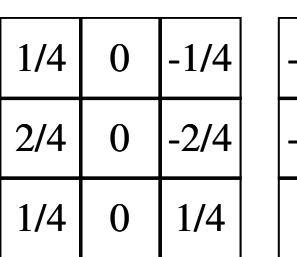

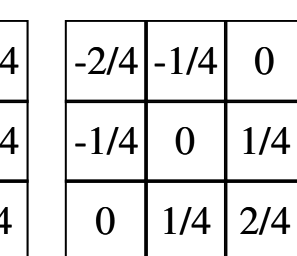

|     | $-1/4$ $-2/4$ |        |
|-----|---------------|--------|
| 1/4 | 0             | $-1/4$ |
| 2/4 | 1/4           | 0      |

図 3-2:ロビンソンオペレータ[13]

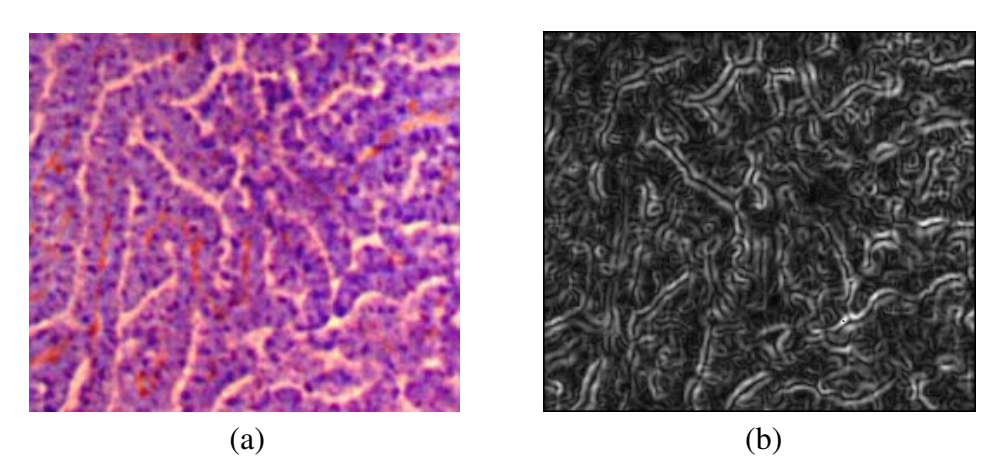

図 3-3:色エッジ抽出 (a) 原画像 (b)抽出結果

#### 3.2 watershed 法による領域分割

3.1 節で述べた色エッジ算出処理により,色の変化が著しい箇所が強調された画像が得ら れる. この画像より pit 輪郭部を判別できれば、pit 領域が抽出可能となる. ここで、色エ ッジ抽出結果において、pit 輪郭部は画素値の高い領域となる. しかし、染色の度合いによ って pit 輪郭での色差は一定にはならない為、色エッジ抽出結果においても pit 輪郭部は一 様な値とはならない. そのため, 2 値化処理で pit 輪郭を抽出するのは難しい. しかし, 周 囲の領域よりは高い値となるため,色エッジ抽出結果において pit 輪郭は極大値付近となる. そこで,極大値を境界として領域分割する手法である watershed 法を用いて色エッジ抽出結 果より pit 領域を抽出する. しかし、watershed 法のみで領域分割を行った場合、過分割状 態となってしまうため領域統合も併用して行うことで pit pattern の抽出を行う.

#### 3.2.1 watershed 法

地質学において地形の形態について述べる際,谷の内部を集水域,谷と谷との境界を watershed (分水域)と呼ぶ. Watershed 法では、画素値を地形の高さとして考えることで画 像データを地形モデルとみなし,それに対する浸水過程を模擬することで領域分割を行う. 具体的には、地形モデルに対し浸水を行い、水位以下の領域をマーカと呼ぶ. そして水位 が上昇するとマーカが拡大していき,2つのマーカ同士が重なった時,その位置を分水域 として領域分割を行う(図 3-4). 画像として考えると、閾値を上昇させながら閾値以下の 領域を追跡し、異なる領域同士が重なる境界を探索することになる. [14]

 watershed 法の概要は上述したとおりとなる.これを実際に適用する為,計算機で実装し た処理の流れを図 3-5 に示す.

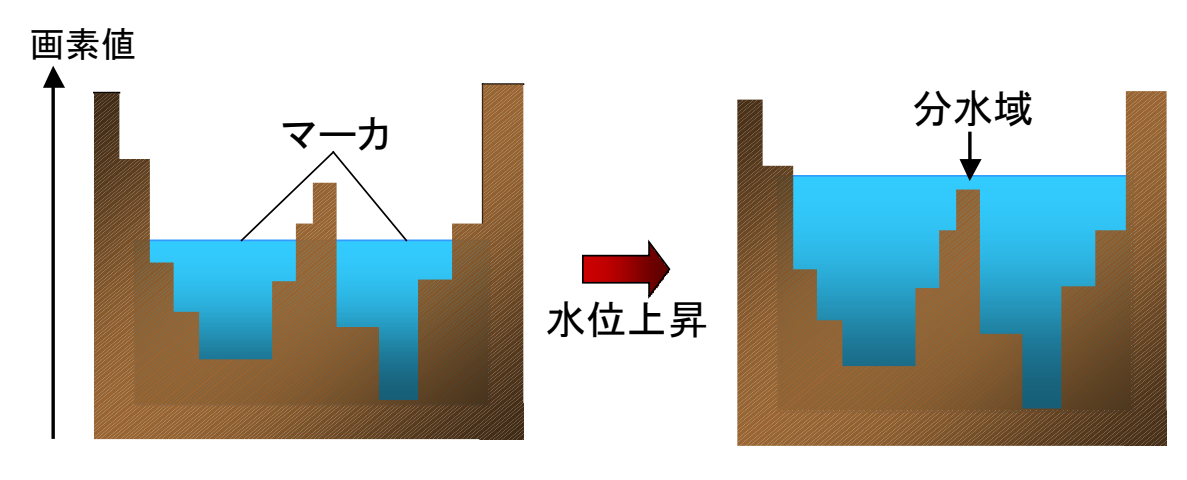

図 3-4:watershed 分割処理

まず、処理の初めに適当な閾値を設定し、その値を処理開始段階での水位とする. そし て,水位以下の領域を water,水位より上の領域を land と呼ぶ.その後,任意の刻み幅で 水位を上昇させていき,各段階の水位において領域分割処理を行う.その分割処理は,図 3-5 の Step1.3.1~Step1.3.4 に示すとおりになる. 図 3-6 にこの分割処理の流れを示す. まず 現段階での water 領域をラベリングし,その領域内に水位上昇前の water 領域が 2 つ以上含 まれているかどうかチェックする.もし含まれていた場合,水位上昇によって複数のマー カが一つになったことを意味する. つまり. 現在の water 領域内に分水域 (watershed) が 存在することになるため,その位置を探索する.まずは,チェックされた水位上昇前の water 領域に対して繰り返し膨張処理を行う. そして、1回の膨張処理で増えた画素には 1,2回 の膨張処理によって増えた画素には2と、処理回数に応じた値を膨張値として記録する. この処理を全ての水位上昇前の water 領域に対して行うことで,任意の画素における各水 位上昇前 water 領域からの距離が判明する.その後,付けられた膨張値より各画素の最も 近い水位上昇前 water 領域を調べ、その領域のラベルを最近領域番号として保持する. そ の後、現在の water 領域内を探索し、異なる最近領域番号の隣り合う位置を境界とする. 境界は画素と画素との間になるが、表示の関係上とこの後の処理の関係上、境界の両サイ ドのうち小さい最近領域番号を持つ画素領域を仮の境界とする. この処理が終わると, 仮 境界と判断された画素を land に設定しなおして再度ラベリングを行う.これによって分水 域を含んでいた water 領域が複数に分割されることになる.あとは,最大水位までこの処 理を繰り返すことで最終的な領域分割結果が得られる.

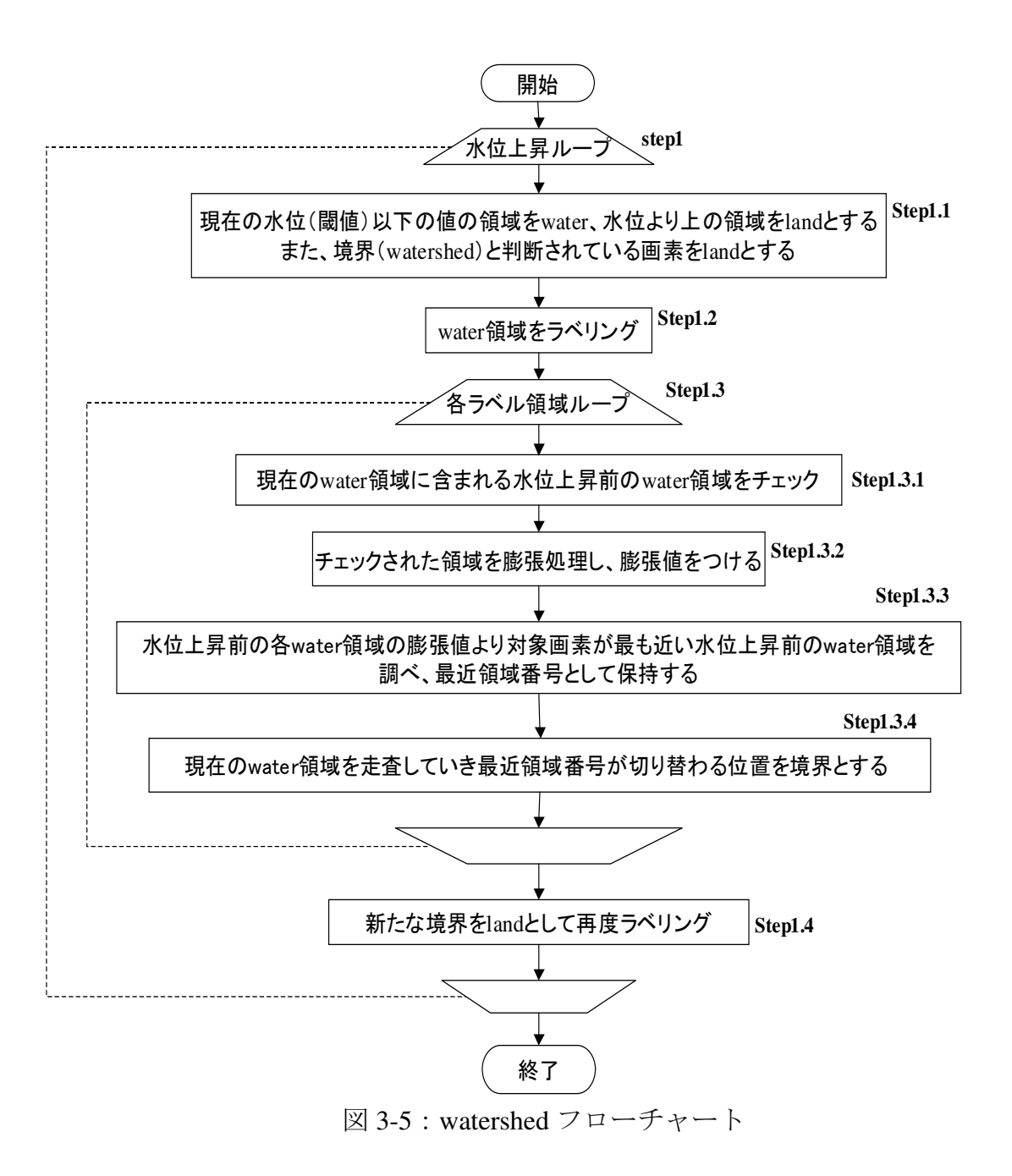

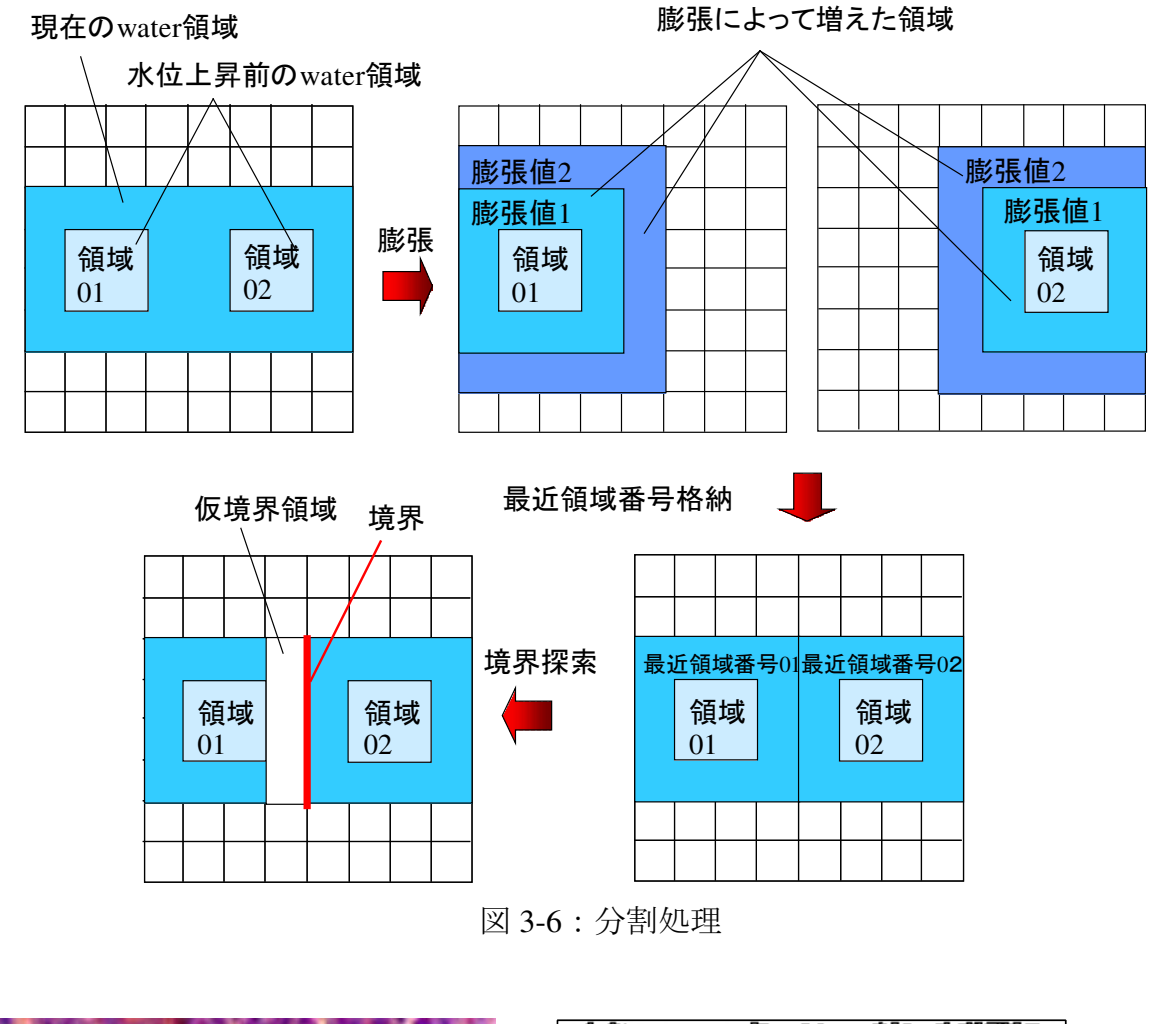

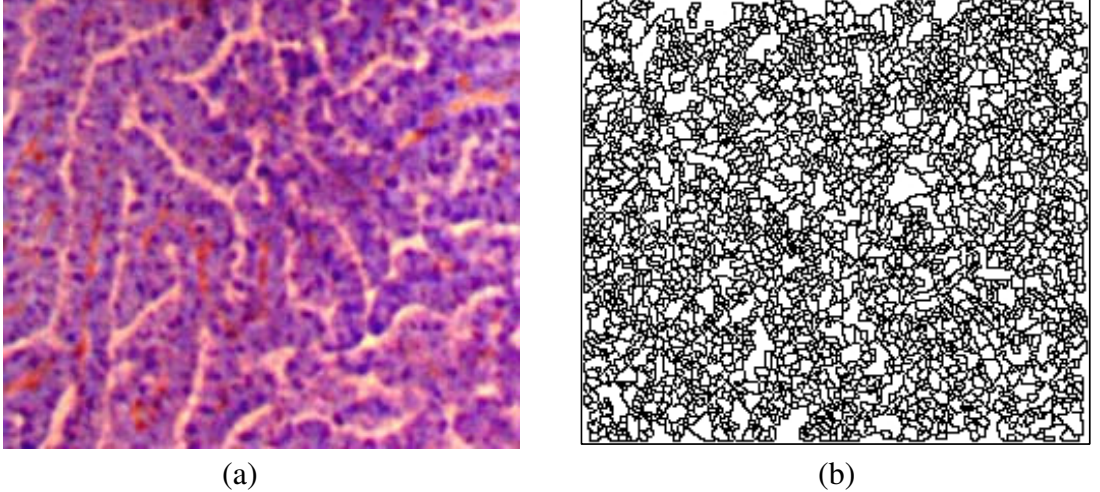

図 3-7:watershed 分割結果 (a)原画像 (b)分割結果

以上の処理によって領域分割を行い、pit pattern 抽出を行った結果を図 3-7 に示す. この 結果を見ると,過分割となっており良好な pit pattern 抽出を行えていない.そのため,この 過分割状態を解決する処理が必要となる.

#### 3.2.2 領域統合の併用

pit pattern 抽出を行うため色エッジ抽出と watershed 法を行ったが, watershed 法のみでは 過分割状態となり良好な抽出結果が得られていない.原因としては,染色された大腸表面 では,同一 pit 内部においても染色ムラが存在し,色が一様ではないためだと考えられる. つまり、pit 内部においても色差が存在することで微小な色エッジが形成され、その微小な エッジにおいても境界が形成されるために過分割となっていると考えられる.

そこで, watershed 法に領域統合を組み合わせることで過分割を抑えようと考えた. 具体 的には、図 3-5 に示されているフローチャートの Step1.3.4 を変更する. その処理の流れを 図 3-9 に示す. 赤で示した処理が watershed 法に領域統合を併用するために付け加えられた 処理となる.Watershed 法のみの処理の時には,異なる最近領域番号の隣り合う位置は全て 境界としたが,この処理ではまず,その番号を持つ領域間の色差を算出する.この算出の ために、あらかじめ各水位上昇前 water 領域の平均 L\*a\*b\*値を計算して保存しておく、色 差の算出は、異なる領域同士の平均 L\*a\*b\*値を式(3-1)に代入することで行う. そして算出 された色差が閾値より低い時,それらは同一領域であるとみなし,領域間に分水域を形成 しない,つまり領域統合を行う.この処理によって,過分活状態を改善することが可能と なる.例えば,図 3-8 の例では領域統合を行うことで処理結果における全領域数が 3114 か ら 107 へと減少している.

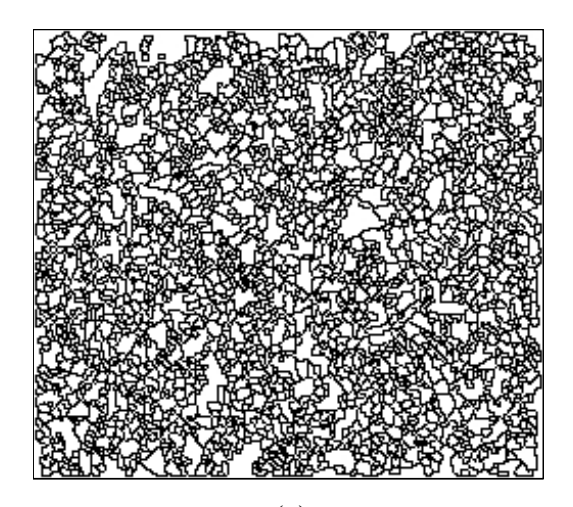

 $(a)$  (b)

図 3-8: 領域統合前後の比較 (a)領域統合前(領域数 3114) (b)領域統合後(領域数 107)

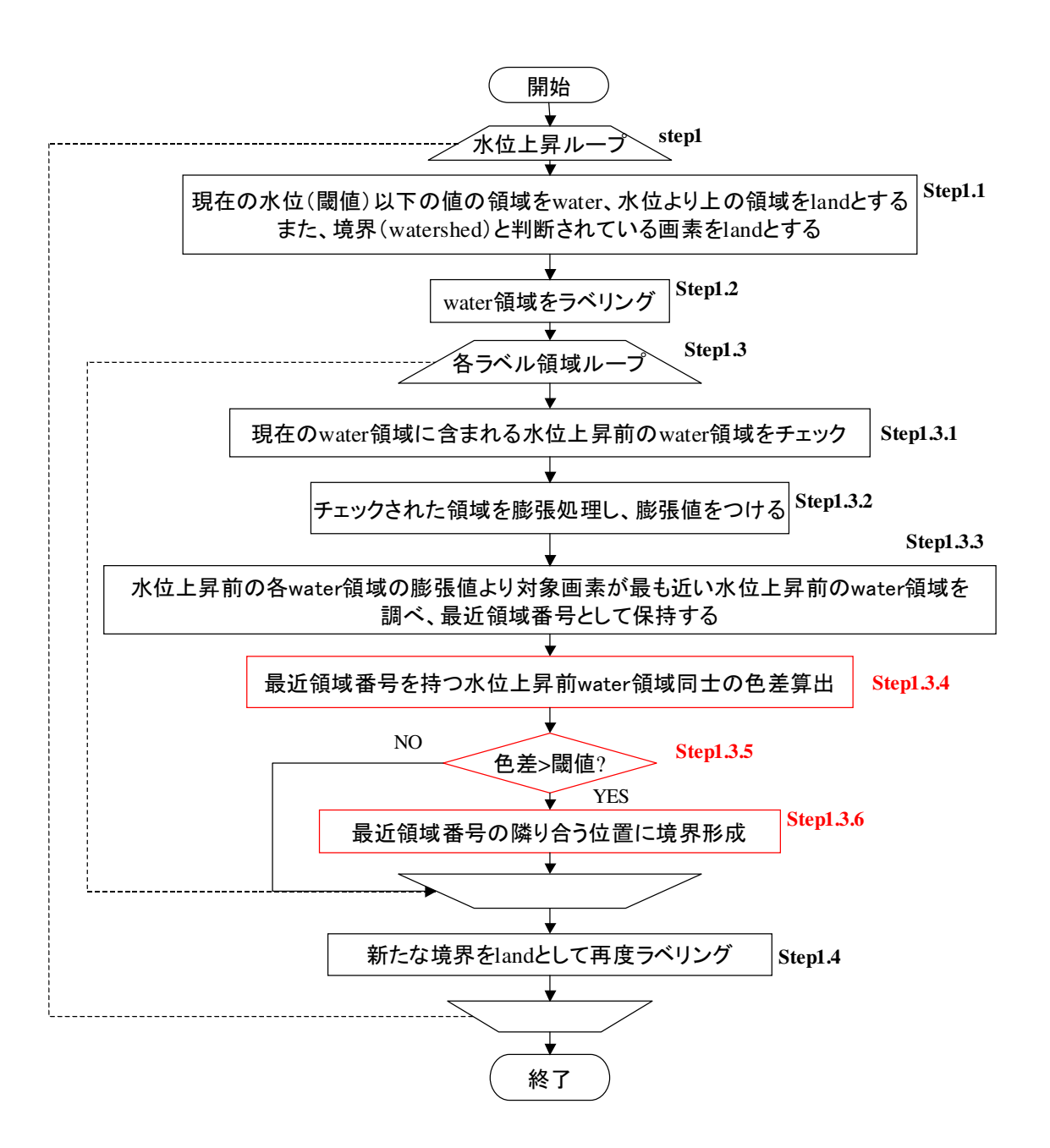

図 3-9:領域統合を併用した watershed 法フローチャート

# 通常観察画像からの pit pattern 抽出結果

第3章において、通常観察画像からの pit pattern 抽出法を述べた. 本章ではその抽出結果 を示し、その精度を検討した.また、本研究の最終目的である病状推定を、抽出された pit pattern から算出した特徴量によって実行可能であるのか実験を行った.

#### 4.1 抽出結果に対する精度評価

pit pattern 抽出を行った結果を図 4-1~4-4 に示す. 対象とした画像は、全て最拡大で統一 して撮像されており,そのサイズはそれぞれ表 4-1,4-3,4-5,4-7 に示す通りとなってい る.また,領域統合の際の閾値も表に示している.

 この抽出結果が,どの程度の精度であるのか評価実験を行った.評価の方法は,医師の 手によって pit だと思われる領域を選出し,式(4-1), (4-2)を用いて抽出精度を評価した. そ れぞれの式において,*R*manualが医師によって選出された領域であり,*R*extractが抽出結果の領 域を示す.

$$
False Positive = \frac{R_{manual} - R_{extract} \, \text{I} \, R_{manual}}{R_{manual}}
$$
(4-1)

$$
FalseNegative = \frac{R_{\text{extract}} - R_{\text{extract}} \, \text{I} \, R_{\text{manual}}}{R_{\text{extract}}}
$$
(4-2)

式(4-1)で計算される値 *FalsePositive* は,どの程度の抽出漏れがあったのかを示しており, この値が小さいほど抽出すべき領域の見逃しが少ないことになる.また、式(4-2)で計算さ れる値 *FalseNegative* は,どの程度の誤った抽出があったのかを示しており,この値が小さ いほど,抽出結果における pit ではない領域が少ないことを表す.

この結果を見ると,pit 領域の 80%程度は抽出されているように見える. しかし,抽出結 果には pit 以外の領域も多く含まれていることが確認される.また、面積の合致率を見た場 合にはある程度の pit 領域が抽出されているが,領域統合によって統合しきれていないため に,本来は単一の pit 領域が複数に分割された抽出結果も見られる.

以上のことより,領域統合手法の改善,抽出結果からの pit 以外の領域の判別が今後の課 題となる.

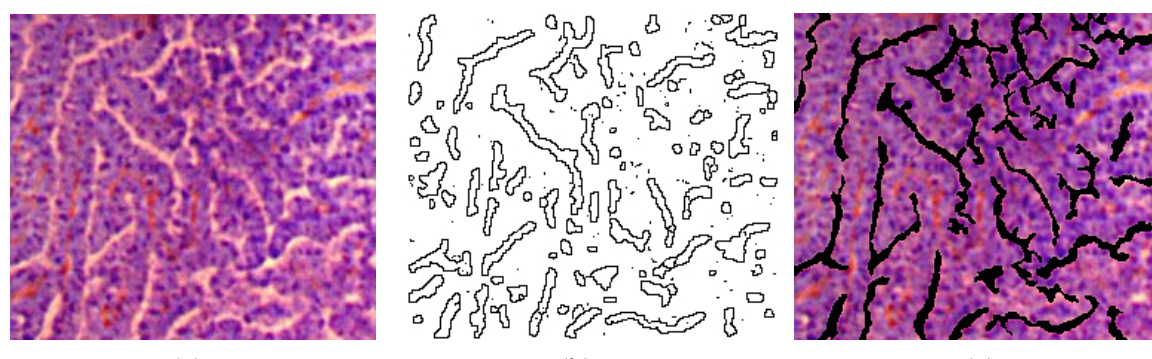

(a)  $(b)$  (c) 図 4-1:抽出結果例 1 (a) 原画像 (b)抽出結果 (c)選出結果

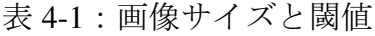

| 領域統合閾値 | 画像サイズ                  | 芸                     |
|--------|------------------------|-----------------------|
| າເ     | $250 \times 220$ pixel | 約 $1.0 \times 0.9$ mm |

表 4-2:精度評価値

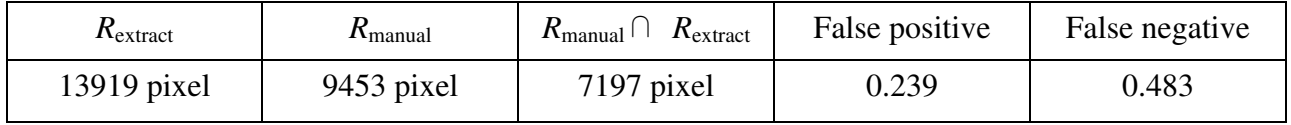

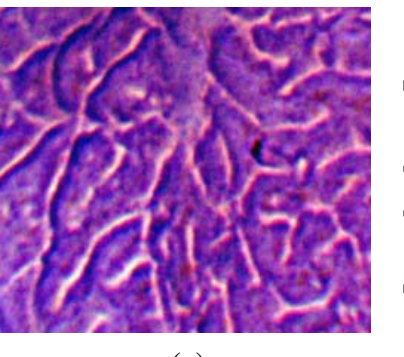

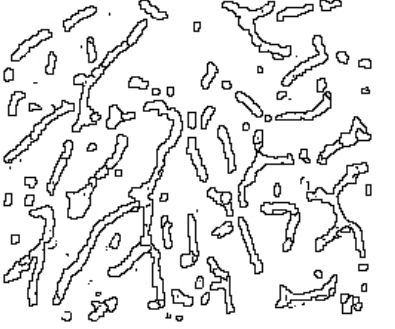

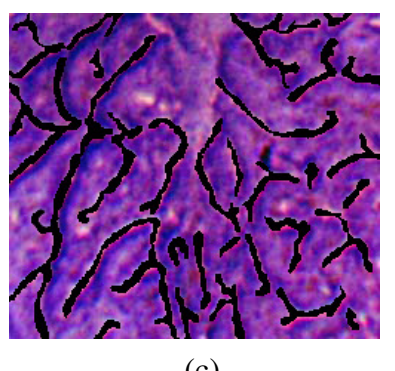

(a)  $(b)$  (c) 図 4-2:抽出結果例 2 (b) 原画像 (b)抽出結果 (c)選出結果

表 4-3:画像サイズと閾値

| 領域統合閾値 | 画像サイズ                  | 実~                    |
|--------|------------------------|-----------------------|
| 20     | $250 \times 220$ pixel | 約 $1.0 \times 0.9$ mm |

表 4-4:精度評価値

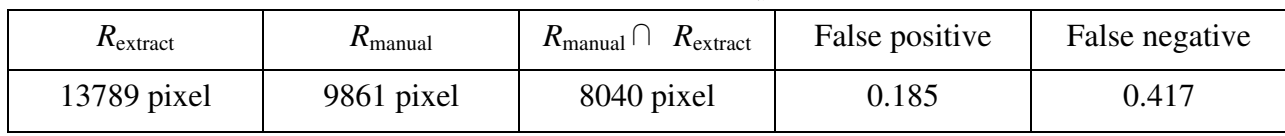

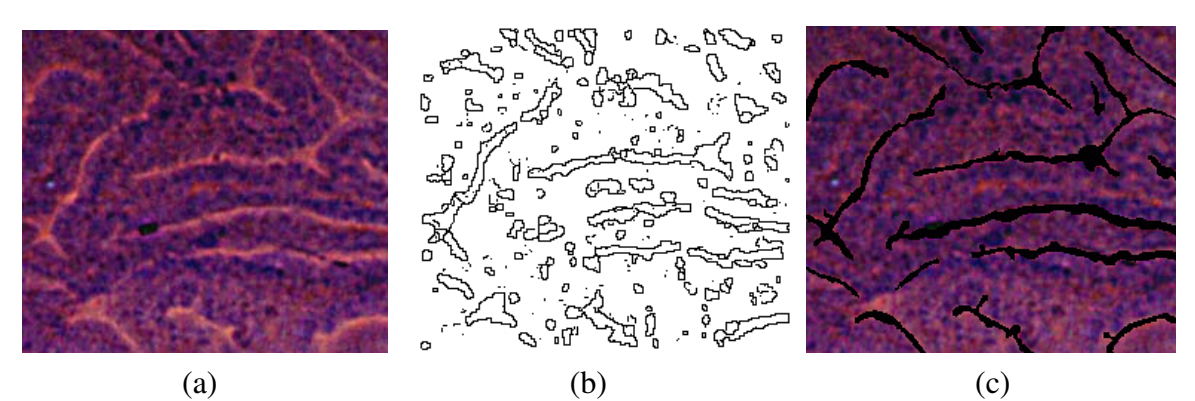

図 4-3:抽出結果例 3 (c) 原画像 (b)抽出結果 (c)選出結果

表 4-5:画像サイズと閾値

| 領域統合閾値 | 画像サイズ                  |                       |
|--------|------------------------|-----------------------|
|        | $250 \times 220$ pixel | 約 $1.0 \times 0.9$ mm |

表 4-6:精度評価値

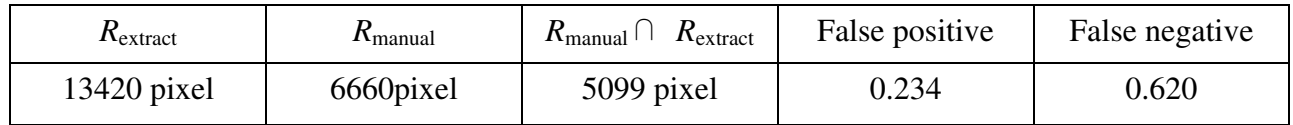

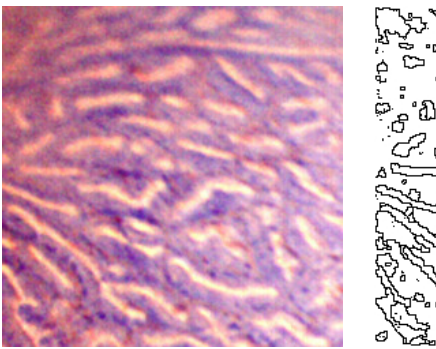

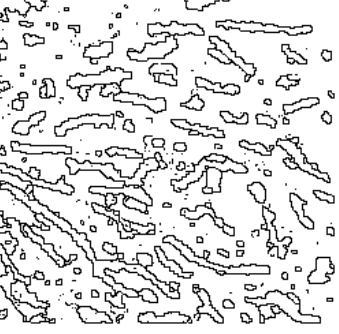

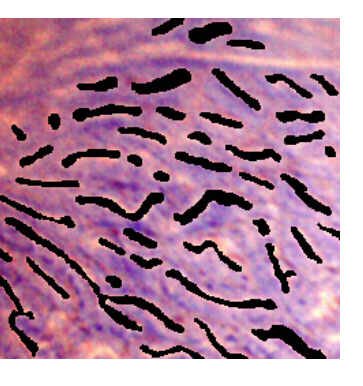

(a)  $(b)$  (c)

図 4-4:抽出結果例 4 (d) 原画像 (b)抽出結果 (c)選出結果

| 21 1 1 1 2 2 2 2 2 2 2 2 2 2 2 2 2 2 |                        |                       |  |
|--------------------------------------|------------------------|-----------------------|--|
| 領域統合閾値                               | 画像サイズ                  | 主当                    |  |
| $\sqrt{2}$                           | $250 \times 250$ pixel | 約 $1.0 \times 1.0$ mm |  |

表 4-7:画像サイズと閾値

表 4-8:精度評価値

| $\Lambda$ extract | $\Lambda$ manual | $\pi_{\text{extract}}$<br>$\mathbf{K}_{\text{manual}}$ | False positive | False negative |
|-------------------|------------------|--------------------------------------------------------|----------------|----------------|
| $20513$ pixel     | $10770$ pixel    | 9276 pixel                                             | J.139          | 0.548          |

#### 4.2 pit 特徴量と型との相関調査

pit pattern の抽出は、あくまで本研究の最終目的である診断支援システムのための前段階 である. 1.3 節で述べたように, pit pattern 抽出処理の後は pit 領域から特徴量を算出し、そ れらの値より型ごとの分類を行うことを考えている.その分類データをあらかじめ作成可 能であれば,未知の画像についても pit の特徴量を算出し,分類データとの比較を行うこと で型判別が可能だと思われる.現在はまだ pit 抽出の段階であり,幾つかの問題も残されて いるが,この方針で進めた場合最終的に型判別は可能であるのか確認するための実験を行 った.

まず,前節で述べたように pit の抽出結果は良好ではない. Pit 領域はある程度抽出でき たが,pit 以外の領域も同時に抽出される問題が残されている. しかし、少なくともある程 度の pit 領域は抽出されている. そのため、pit 領域とそれ以外の領域の分別処理ができれ ば,pit 領域抽出が可能だと考えられる.そこで,この処理を手動で補うことで擬似的な自 動 pit 抽出処理を行う. その後は、選出された領域より特徴量を算出し、型との相関につい て調査する.その結果,何らかの関係性が見られた場合,抽出した pit 領域の特徴量を用い た型判別は可能であると考えられる.以下でその詳しい説明を行う.

まず,抽出結果からの pit 領域の選出は医師の手で行った.具体的には,手動で pit 領域 の抽出を行える GUI (HuPAS) を作成し、医師の手で pit だと判断される領域の抽出をした (GUI については付録参照).その 1 例を図 4-5 に示している.また,対象とした画像は医 師が用意したものであり,それらは拡大率を最大で統一して撮像されている.これらの画 像はⅠ型, Ⅱ型, Ⅲr型であり, Ⅳ型とⅤ型は含まれていない. その理由は、Ⅳ型とⅤ型の 大腸表面は染色され辛いため,染色による色差を基にした Watershed 法では良好な領域抽 出が得られなかったためとなる.

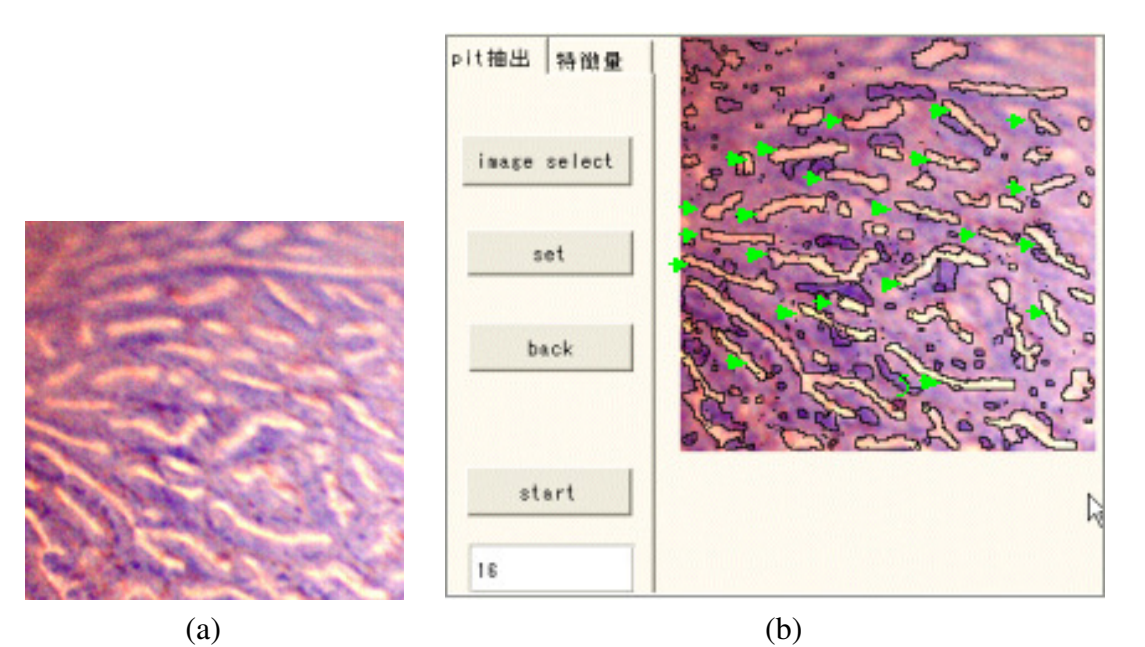

図 4-5:GUI による選出例 (a)選出対象画像 (b)GUI による選出

このようにして選出した pit 領域より,型を分類する為の特徴量を算出する. 2 節でも述 べたが,pit pattern の型の分類はその形状が基としてされている.例えばI型であれば円形 の小領域であり,Ⅱ型では円形からは崩れることになる.そして,Ⅲ<sup>L</sup> 型ではさらに細長く なり,pit 領域も大きくなるといった特徴がある.こういったことより、算出する特徴量は 形状情報を示すものとした.その具体的な値は以下に示す 3 種類である.

面積: 領域を構成する画素数 *S* 

主軸長:以下の式で算出する主軸角θ方向における領域の最大長 D. ただし, iは領域に含 まれる画素を表し,*x'max* は *x'*の最大値,*x'min* は最小値を表す.

$$
D = x'_{\text{max}} - x'_{\text{min}}
$$
  

$$
x' = x(i)\cos(-\theta) - y(i)\sin(-\theta)
$$
 (4-3)

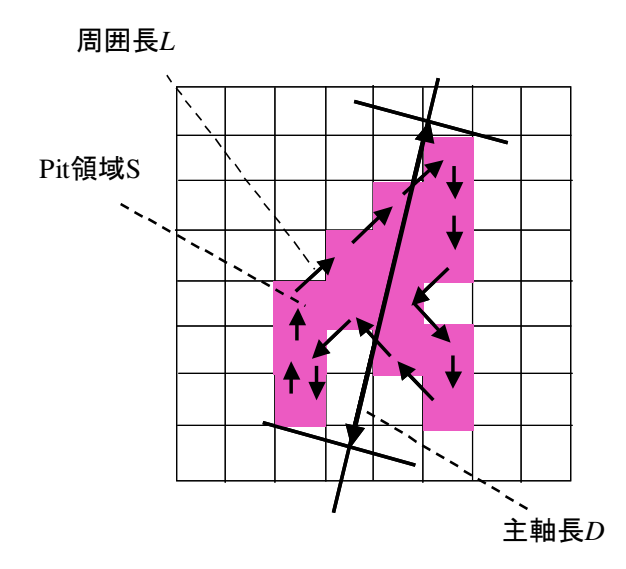

図 4-6:特徴量

周囲長:領域外周部の任意の画素より8方向の輪郭追跡を行い(図 4-6),始点に戻ってく るまでの上下左右の追跡移動数を *T1*,斜め方向の移動数を *T<sup>2</sup>* としたとき次式で計算 される値 *L*

$$
L = T_1 + \sqrt{2}T_2 \tag{4-4}
$$

これらの特徴量を算出し、プロットを行った結果が図になっている.また、特徴量を算 出した pit 数は,それぞれⅠ型が 20,Ⅱ型が 20,Ⅲ<sup>L</sup> 型が 22 となっている.図 4-7(a)は横 軸を面積,縦軸を周囲長としており,図 4-7(b)は横軸が面積,縦軸が主軸長となっている. これらを見ると、各型ごとの集合がそれぞれ確認される. この結果より、pit の自動抽出が 為されれば,その特徴量より型の判別が可能であると考えられる.

実際に、医師が市販の統計ソフト「ジャンプ」を用いて判別分析を行った結果を表 4-9 に示す. この結果, I型は 100%, II型は 76.1%, IIIL 型は 58.6%が入力画像の型と同じ型 として判別されている. この中で, ⅢL 型の 58.6%の結果はあまり良くない様に見られる. しかし、実際に医師が診断する場合でも画像中の pit 全てがⅢL型に見られるかといった情 報ではなく、ⅢL に相当する pit が多いかといった情報からⅢL 型と判断する. つまり、今 回の場合Ⅲだと判別された pit が 58.6%含まれているといった情報を返すことには充分意味 があると言える.(第 75 回日本消化器内視鏡学会総会にて発表予定)

| 判別対象pit     | 判別結果         |               |                             |             |
|-------------|--------------|---------------|-----------------------------|-------------|
| の型          |              |               | $\mathbf{III}_{\mathrm{L}}$ | IV          |
| I(61)       | $100\%$ (61) | $0\%$ (0)     | $0\%$ (0)                   | $0\%$ (0)   |
| II(46)      | $6.5\%$ (3)  | $76.1\% (35)$ | $15.2\%$ (7)                | $2.2\%$ (1) |
| $III_L(29)$ | $10.3\%$ (3) | $31.0\%$ (9)  | 58.6% (17)                  | $0\%$ (0)   |

表 4-9:判別分析結果 ※ ()内は選出した pit の領域数

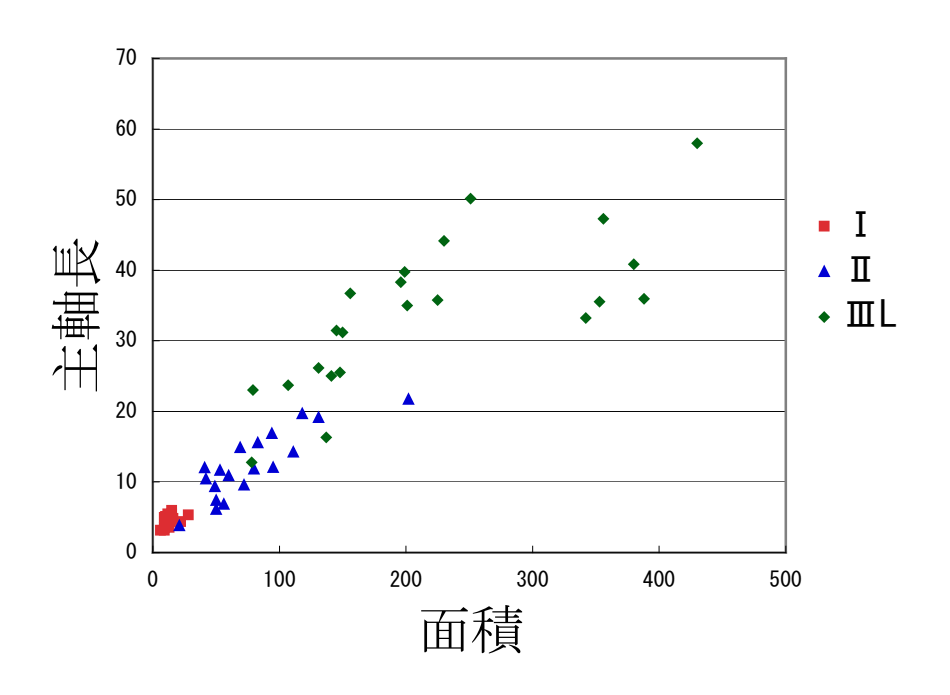

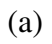

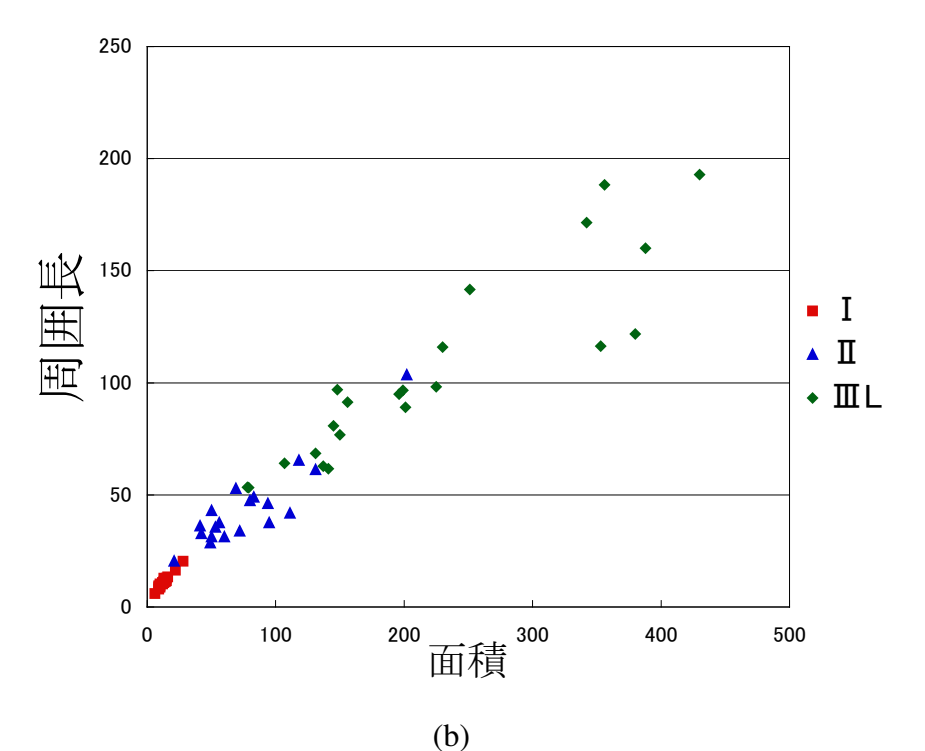

図 4-7:特徴量と型の相関 (a)面積-主軸長 (b)面積-周囲長

## 第 5 章

# NBI 画像からの血管領域抽出

2 節で述べたように、NBI system を用いた観察では大腸表層部における血管構造が観察 可能となる.また,一般に腫瘍性病変と血管構造との間には,血管の拡張・増殖といった 関連性が見られる. そこで、最終目的である癌診断支援システムにおいても. NBI 画像よ り病状推定を行う基準として血管構造も利用できると考えられる. そのためには、まず血 管領域を NBI 画像より抽出する必要がある. 本章ではこの血管領域抽出手法について説明 する.

#### 5.1 2 値化

NBI system の特性上, NBI 画像において血管領域は黒い領域として表示される. NBI 画 像はRGB3色を持つカラー画像であるため,黒い領域とはRGB全ての値が低い領域となる. そこで、RGB どれかの値、若しくはその平均値などで2値化を行うことで血管領域が抽出 できる.

まず, NBI 画像から RGB それぞれの色成分を抽出する. その結果を図 5-1 に示す. これ らを見ると、明らかにG成分が原画像のコントラストと似通った結果となっている. そこ で、G成分に対し2 値化を行うこととした. G成分の階調は 256 段階であり、閾値 70 で2 値化を行った結果を図 5-2 に示している.この結果では,画像右半分に大きな領域が抽出 されている.この原因は画像中での明るさ分布の影響だと考えられる.内視鏡で観察を行 う際、器具の先端のライトで患部を照らすため、光の照射方向や位置によって画像内でも 明るい部位と暗い部位が存在する.そのため,一様な閾値を用いた 2 値化による血管領域 抽出は難しいと考えられる.

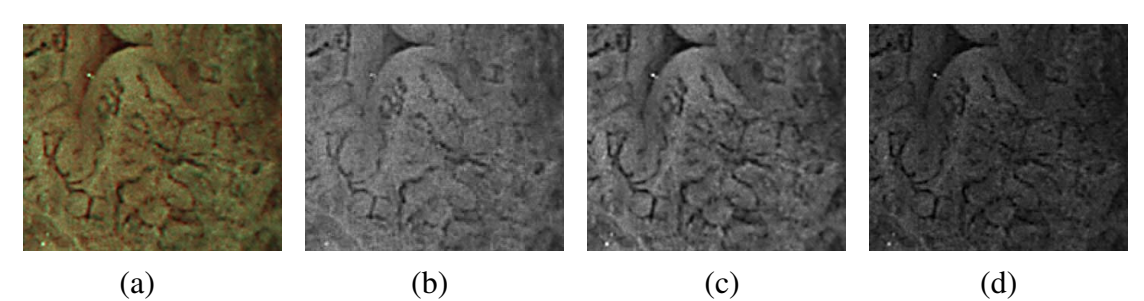

図 5-1:各色成分 (a)原画像 (b)R 成分 (c)G 成分 (d)B 成分

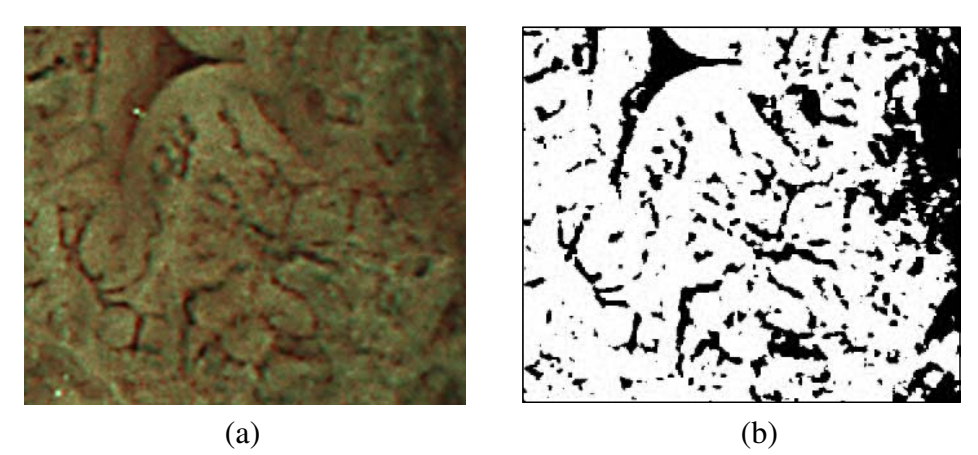

図 5-2:2 値化処理 (a)原画像 (b)2 値化結果

#### 5.2 適応的 2 値化

前節で述べたように、一様な閾値による 2 値化では血管領域抽出は難しい. そこで、明 るさ分布の影響を考慮し,適応的 2 値化処理を行う.具体的には,サイズ *N* の平均値フィ  $\nu$ タを *M* とした時, 任意の画素(*x*,y)における適応的 2 値化値 *I*<sub>adaptive</sub> を式(5-1)で計算する. 式(5-1)の⊗はフィルタを任意の画素の値 *I*(*x*,*y*)に適用することを示している.また,平均値 フィルタ適用結果と原画像の画素値との差分を算出し,その値と 0 を比較して高い方の値 を適応的2値化値*I*adaptiveとして用いている.差分を算出したときにマイナスであった場合, それは周囲の画素より高い値を持つ領域であるので,血管領域ではないと考えられる.

$$
I_{\text{adaptive}}(x, y) = \max(M \otimes I(x, y) - I(x, y), 0)
$$
\n<sup>(5-1)</sup>

 以上の処理において,平均値フィルタ適用結果と適用前の結果の差分を算出することで,画素 情報を画像全体での明るさから画像を局所的に見た時の暗さへと変換する.こうすることにより, 画素値が周囲の画素より明るいか暗いかを示す情報となるので,画像全体における明るさの分布 の影響を削減できる.

 適応的 2 値化処理の実行結果を図 5-4 に示す.画像右側を見ると大領域の抽出は無く,図 5-2 の2 値化結果に比べ画像の明るさ分布の影響が削減できていることが確認できる. しかし, この結 果では一本の血管領域が複数に分かれてしまう,本来の領域の一部しか抽出されないといった問 題があるため,その改善が必要とされる.

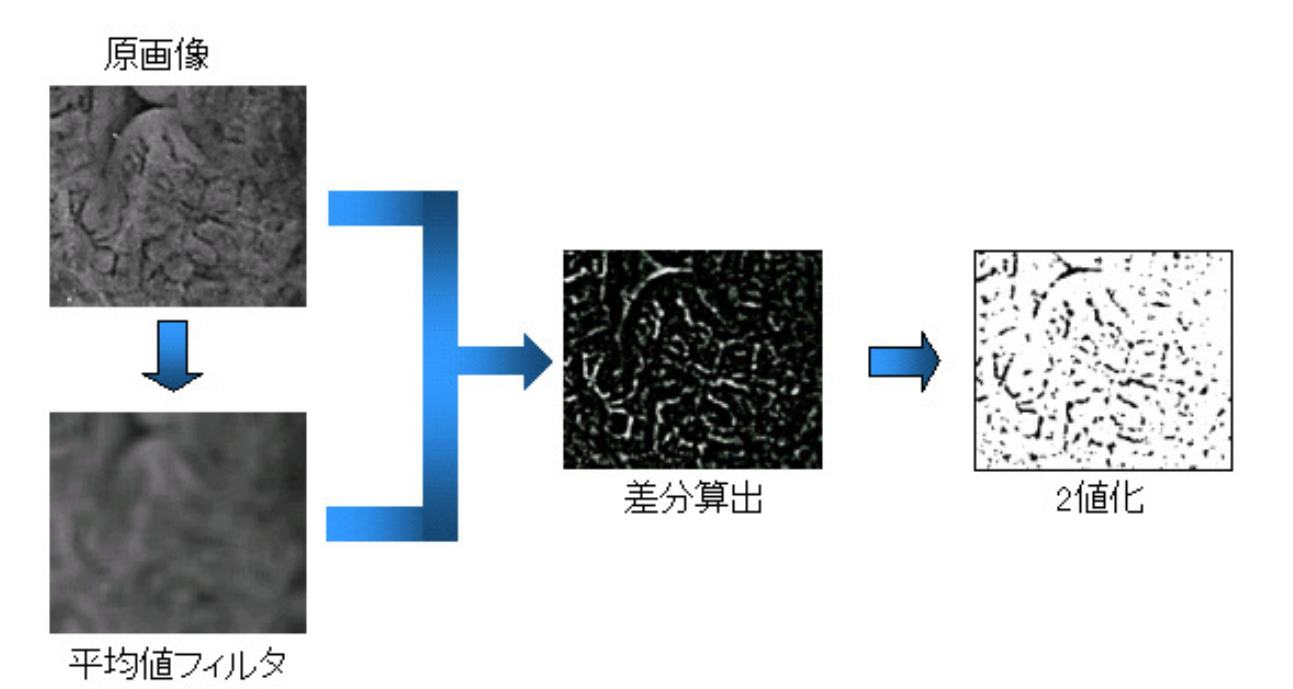

#### 図 5-3:適応的 2 値化処理

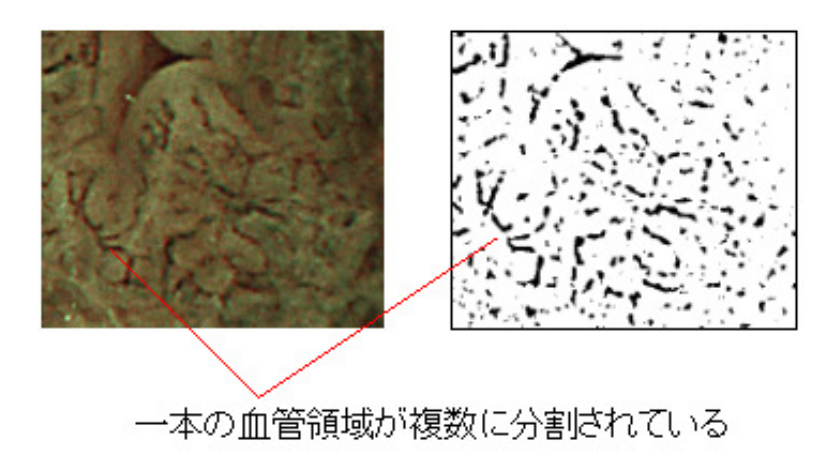

図 5-4:適応的 2 値化結果と原画像比較

#### 5.3 動的輪郭モデル

 前節で述べたように,適応的 2 値化処理による抽出では幾つかの問題が残されている. しかし、この抽出結果であってもある程度の血管領域は抽出されている. そこで、適応的 2 値化による抽出結果を基に,別処理を行うことで血管領域の抽出を行う.

 適応的 2 値化による抽出における問題は,血管領域の一部しか抽出されないことにある. そこで,抽出された領域を拡張することで血管領域の抽出を行う.ここで,単純な膨張処 理によってこの処理を行うのは難しいと考えられる.なぜなら,適応的 2 値化によって血 管領域の一部を抽出してはいるが,その一部の割合は領域によって異なっている為である. そのため、例えば本来の血管領域のごく一部しか抽出されていなかった抽出領域の場合, 本来の血管領域に近づけるには多くの回数の膨張処理を行わねばならない.そうした場合, 他の抽出領域において別の血管領域と統合される,肥大しすぎるといった問題が生じるこ とがあり得る.

そこで、動的輪郭モデルを用いて拡張処理を行うこととした. 動的輪郭モデルとは、画 像上に任意の初期閉曲線を与え,これを動的に変化させて対象領域の周囲へと収束させる ことで領域抽出を行う手法である.この収束条件を抽出対象の特徴に基づいて適した設定 を行うことで,任意の領域の抽出を可能とする.この処理ならば前述した膨張処理のよう な問題は起こらず,適応的 2 値化結果の輪郭を初期閉曲線とし,適した収束条件を与える ことによって血管領域が抽出できると考えられる.以下,動的輪郭モデルを用いた処理に ついて説明していく.

#### 5.3.1 Snakes

動的輪郭モデルとしては Snakes が有名である.Snakes による領域抽出は,抽出対象領域 の外周部において最小となるエネルギー関数を与え、この問題を解くことになる. [13]

2 次元の画像上で考えたとき,パラメータ *s* で表される任意の閉曲線を *v*(*s*) = (*x*(*s*), *y*(*s*)) とする. ただし, s ∈ [0, 1]である. このとき, Snakes のエネルギーは以下の式で定義され る.

$$
E_{\text{snakes}} = \int_0^1 \bigl( E_{\text{int}}(\mathbf{v}(s)) + E_{\text{image}}(\mathbf{v}(s)) + E_{\text{con}}(\mathbf{v}(s)) \bigr) ds \tag{5-2}
$$

*E*int は内部エネルギーを表す項になり,一次微分と二次微分の和として式(5-3)で表される. また,式におけるα(s),β(s)は任意の重みになる.

$$
E_{\text{int}} = \frac{1}{2} \left( \alpha(s) \| \mathbf{v}_s(s) \|^2 + \beta(s) \| \mathbf{v}_{ss}(s) \|^2 \right)
$$
  
= 
$$
\frac{1}{2} \left( \alpha(s) (x_s^2 + y_s^2) + \beta(s) (x_{ss}^2 + y_{ss}^2) \right)
$$
 (5-3)

$$
\boldsymbol{v}_s = \frac{\partial v}{\partial s} = (x_s, y_s)^T, \quad \boldsymbol{v}_{ss} = \frac{\partial^2 v}{\partial s^2} = (x_{ss}, y_{ss})^T
$$
(5-4)

 $(5-5)$ 

*E*image は画像のエネルギーを表す項になる.これは,画像上の情報によって Snakes の輪 郭線を変動させる項になる.例えば,この項を式のように定義した時には,エッジのよう な値の変化の大きな部位においてエネルギー関数が小さくなる.

$$
E_{image} = -|\nabla I(x, y)|^2 \tag{5-6}
$$

*E*con は外部からの制御力を表す項になる.輪郭が滑らかでない場合であっても外力を加 えることで収縮させるといったことが可能になる.

Snakes は有名な手法であるが,トポロジーの変化に対応することが難しいといった問題 がある.例えば,図 5-5(a)のような場合であれば抽出可能であるが,図 5-5(b)のように抽出 対象領域にあわせて閉曲線の分離が必要な場合,特殊処理を施す必要がある.前節で述べ た適応的 2 値化の問題点は,抽出結果において血管領域が分割していることになる.その ため,輪郭を拡張させると同時に,統合させる必要が出てくる.この処理には Snakes は適 していないため、次節で述べる Level Set Method を用いて血管領域を抽出する.

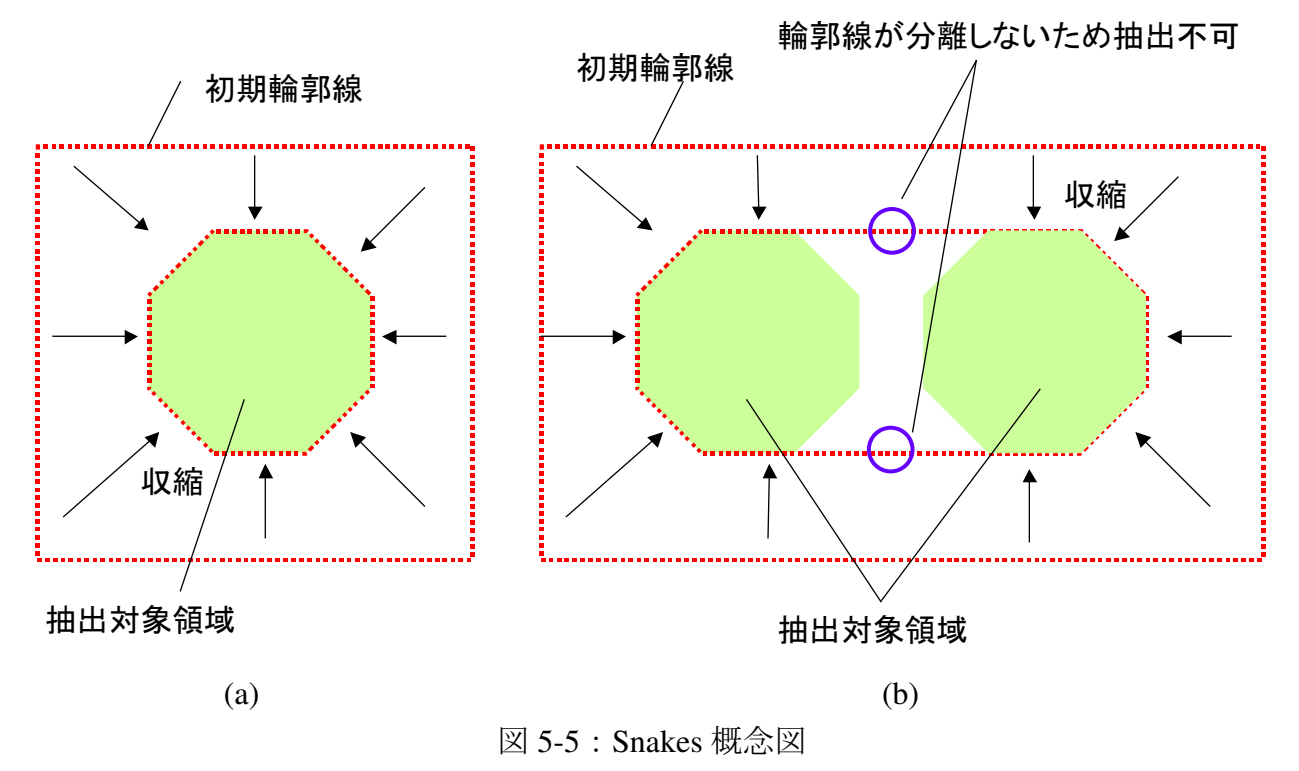

(a) 閉曲線内に単一の領域が存在 (b)閉曲線内に複数の領域が存在

#### 5.3.2 Level Set Method の概要

Level Set Method とは、動的輪郭モデルの一つである. この手法では、対象とする空間よ りも1次元高い空間を設定し、検出する境界をその1つ次元の高い空間での関数(補助関 数)の断面として表す. 例えば、図 5-6 のように対象空間がデジタル画像のように 2 次元 であった場合、3次元空間の補助関数 Φを設定し、その画像上での輪郭線を補助関数 Φの ゼロ等高面 (zero level set) と考える. また、補助関数の値には通常、輪郭線からの符号付 距離が与えられる. 補助関数 bは与えられた成長速度によって変動し、それによって画像

上での輪郭線が変動する. 成長速度は図 5-6 において補助関数 Φの上下移動量を制御する ものになるが,補助関数全体で一定ではなく,画像上での輪郭線の位置によって各座標上 で設定される.輪郭線が抽出対象領域外周に接した時,その位置での成長速度を 0 に近く なるよう設定することで抽出を行う. [19][20]

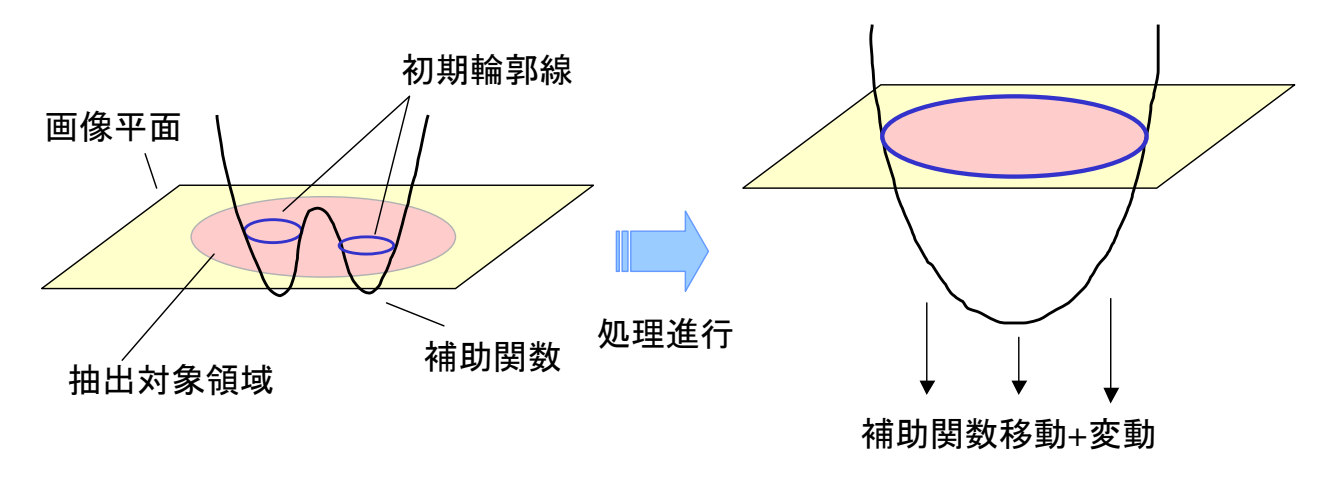

図 5-6:Level Set Method 概念図

#### 5.3.3 Upwind scheme による Level Set Method の解法

 本研究で対象としている 2 次元のデジタル画像で考える.ある時刻 *t* での画像上での境 界位置を *C*(**p**,*t*)とする.ただし,**p** は(*p*x,*p*y)であり境界を形成する画素を表す.この境界が ある速度 *F* で法線方向 *N* へ進行しているとき, その状態は式(5-7), (5-8)で表される. [19]

$$
C_t = F(k)N\tag{5-7}
$$

$$
C(p,0) = C_0(p) \tag{5-8}
$$

この問題はラグランジュ法で解くことが可能であるが,トポロジーの変化に対応できな いといった問題がある.そこで新たに関数 *z*=φ(*x*,*y*,*t*)を導入し,境界はこの関数の一部,*z*=0 を満たす位置と考える.ここで,点 **p** を境界上の画素とすると,これらが常にφのゼロ等 高面である条件は

$$
\phi(\mathbf{p}(t),t) = 0\tag{5-9}
$$

となる.また,これを偏微分すると

$$
\phi_t + \nabla \phi(\mathbf{p}(t), t)\mathbf{p}_t = 0 \tag{5-10}
$$

となる.一般に,関数の等位面における単位法線ベクトルは式で表される.

$$
N = \frac{\nabla \phi}{|\nabla \phi|} \tag{5-11}
$$

さらに,成長速度 F は境界 *C*(**p**,*t*)の法線方向速度であるため,

$$
\mathbf{p}_t \cdot N = F \tag{5-12}
$$

と表される.これにより,式(5-10)は次式のように変換される.

$$
\phi_t = -F(k)\nabla\phi \tag{5-13}
$$

このように、境界を直接移動させる代わりに補助関数を更新し、境界は補助関数が 0 の 位置であるとすることで,トポロジーの変化にも対応した輪郭追跡が可能となる.実際に, 画像上の点(*i*,*j*)における補助関数の更新を行うには,以下の upwind scheme(風上差分)を解く.

$$
\varphi_{ij}^{n+1} = \varphi_{ij}^{n} - \Delta t (F_{ij}(\max(D_{ij}^{-x}, D_{ij}^{+x})^{2} + \max(D_{ij}^{-y}, D_{ij}^{+y})^{2})^{2})
$$
\n(5-14)

ただし,

$$
D_{ij}^{+ x} = \varphi_{i+1, j}^{n} - \varphi_{i, j}^{n}, \quad D_{ij}^{- x} = \varphi_{i, j}^{n} - \varphi_{i-1, j}^{n}
$$
  
\n
$$
D_{ij}^{+ y} = \varphi_{i, j+1}^{n} - \varphi_{i, j}^{n}, \quad D_{ij}^{- y} = \varphi_{i, j}^{n} - \varphi_{i, j-1}^{n}
$$
\n
$$
(5-15)
$$

である.

式(5-14)は、波動方程式を離散化したものである. 本来は波形の移動を表すが、離散化し たため時間がたつごとに積分誤差が蓄積され波形が崩れていく(図 5-7).そのため,upwind scheme によって解く場合,反復を繰り返すごとに積分誤差が蓄積され,補助関数の形状が 崩れることになる.そこで,一定回数ごとに 0 等高面を再検索し,φ値を再計算する必要 がある.

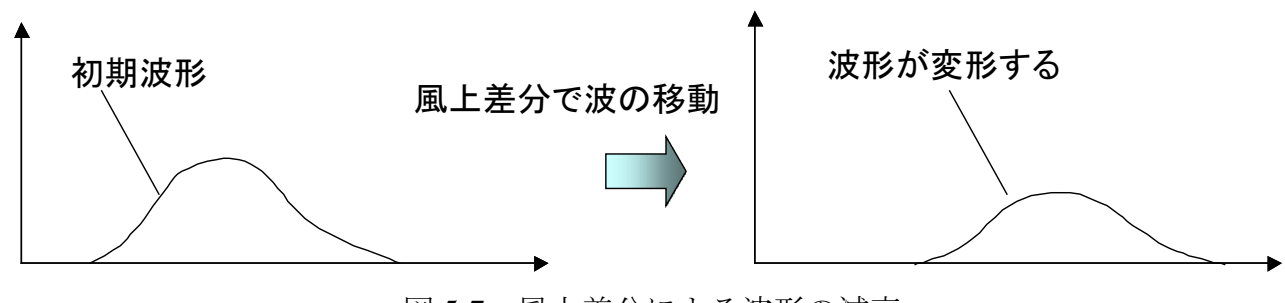

図 5-7:風上差分による波形の減衰

#### 5.3.4 Narrow Band

Level Set Method による輪郭線の変動を行う際,ゼロ等高面から離れた位置での補助関数 を計算する必要はない.通常,その位置までゼロ等高面が移動する前に,再初期化処理に よって補助間数値が計算し直されるため,それまでの計算処理が無駄になるためである. そのため,空間全体に対して補助関数を計算する必要はなく,ゼロ等高面に近い領域のみ 計算すればよい.そこで,図に示すようにゼロ等高面周囲に帯状の領域を設定し,その範 囲でのみ補助関数の計算やゼロ等高面の探索を行う.こうすることで計算コストの大幅な 削減が可能となる.この手法は Narrow Band Method と呼ばれ,Level Set Method を行う上 での最も代表的な手法である.本研究で行っている Level Set Method においてもこの手法 を用いている. [19]

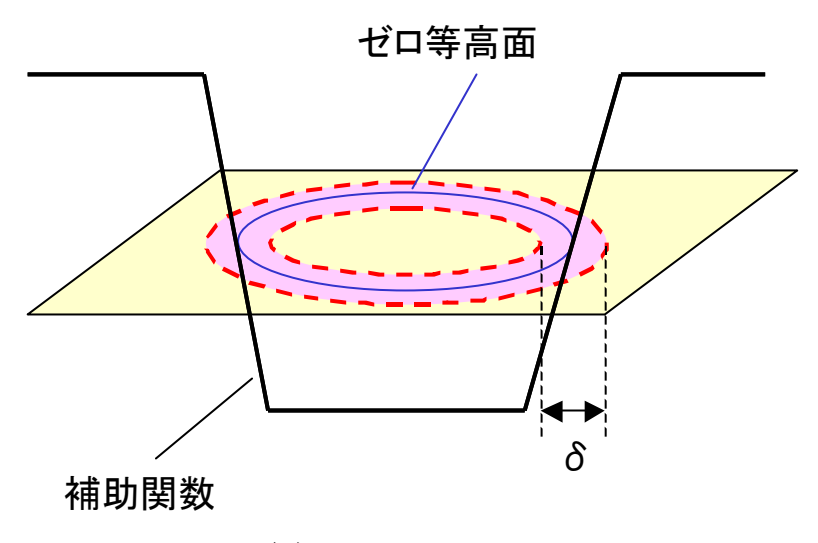

図 5-8:Narrow Band

#### 5.3.5 Fast Level Set Method

5.3.3 で述べた様に, upwind scheme による解法では、一定間隔ごとの再初期化処理が必 要となり,計算コストがかかる.そこで,その問題を解決するための方法として倉爪らに よって Fast Level Set Method が提案されている. [20]

|    |                | 10             | 9              | 10             |                |    |
|----|----------------|----------------|----------------|----------------|----------------|----|
|    | 8              | 5              | $\overline{4}$ | 5              | 8              |    |
| 10 | 5              | $\overline{2}$ | $\mathbf 1$    | $\overline{2}$ | 5              | 10 |
| 9  | $\overline{4}$ | $\mathbf 1$    | $\overline{0}$ | $\mathbf 1$    | $\overline{4}$ | 9  |
| 10 | 5              | $\overline{2}$ | $\mathbf{1}$   | $\overline{2}$ | 5              | 10 |
|    | 8              | 5              | $\overline{4}$ | 5              | 8              |    |
|    |                | 10             | 9              | 10             |                |    |

図 5-9:参照マップ[20]

 まず,初期輪郭線を定義した時点で,輪郭線を構成する画素ごとに図 5-9 に示すような 参照マップを作成する.0 となっている点が輪郭画素であり,そこからの距離の 2 乗値が その周囲の画素に入っている.また、その値を格納する範囲は、5.3.3 で述べた Narrow Band の幅δに収まる範囲となる.つまり,参照マップに入り得る値の最大値はδ(δ+1)となる. これは,  $\delta$ ( $\delta$ +1)<( $\delta$ +0.5)<sup>2</sup>< $\delta$ ( $\delta$ +1)+1 であることから決められる. 図 5-9 に示した例では, δ=3 とした場合の参照マップになる.この処理を全ての輪郭画素に行った後,格納値が r である画素の集合  $R_r$ を作成する. つまり  $R_1$ は、輪郭画素の何れかからの距離の 2 乗が 1 である画素の集合となる.

この集合ができれば,作成した参照マップを利用して成長速度場を構築する.ただし,0 等高面での成長速度は既に計算されているとする. まず、R  $_{\delta(\delta+1)}$ を用いて、ある輪郭画素 から距離の 2 乗がδ(δ+1)である画素に、その輪郭画素における成長速度を格納する. 次 に、添字を小さくして同じ処理を繰り返し、添字が0になるまでこの処理を繰り返す.た だし,成長速度を格納する際,既に別の値が格納されていた場合,新たな値を上書きする. こうすることにより、全ての処理が終了した段階で, Narrow Band 内の画素全てに最も近 い輪郭画素における成長速度が格納される.

以上の処理手順の1例を図 5-10 に示す. まず,成長速度が  $F_1$ の輪郭画素からの距離の2 乗が 10 の画素をリスト R<sup>10</sup> より選択し,その画素に *F*<sup>1</sup> の成長速度を与える(図 5-10(a)). 図 5-10(b)では,輪郭画素からの距離の 2 乗が 10 の画素全てに,輪郭画素の成長速度値を 格納している.図 5-10(c)では,リスト R<sup>9</sup> を用いて,成長速度が *F*<sup>1</sup> の輪郭画からの距離 2 乗である画素に *F*1を格納,上書きしている.この処理を繰り返すことで,最終的に図 5-10(d) に示すような最終結果が得られる.

また、この処理ではリストRを用いた成長速度の格納の際、任意の画素から最も近い輪 郭画素の値をその画素の成長速度として取得していることになる.つまり,この処理を行 えばリストRの添字より,任意の画素から輪郭までの距離が判明していることとなる. こ れは反復毎にφの初期化を行うことに等しく,再初期化のための計算コストが削減される ことになる.

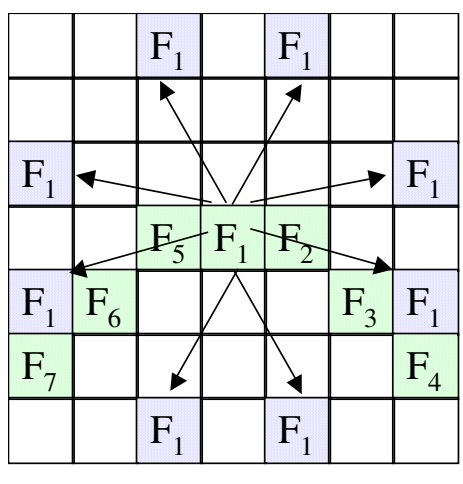

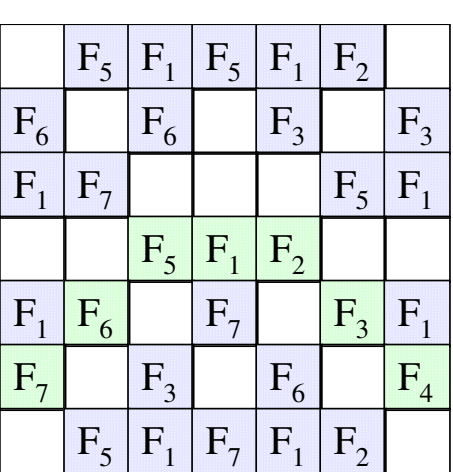

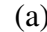

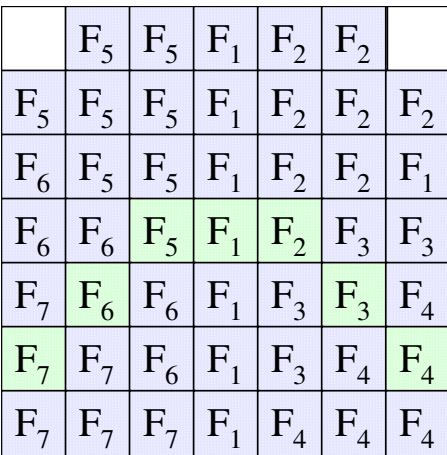

 $(a)$  (b)

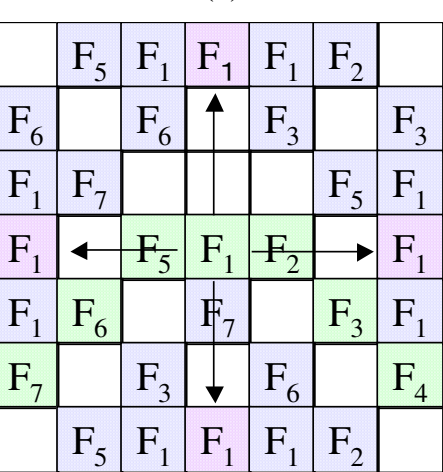

 $(c)$  (d)

図 5-10:成長速度場作成[20] (a) $R_{10}$  (b)  $R_{10}$  (c)  $R_{9}$  (d)最終結果

# 5.3.6 成長速度の設定

血管領域の抽出を Level Set Method を用いて行うためには,適切な成長速度の設定を行 う必要がある.従来の研究では式(5-16)がよく成長速度の式のベースとして用いられている. *k* は曲率を表し,*a*,*b* は任意の値である.また,*g*(I)は抽出対象の領域の画像における特徴 を用いて決められる.例えば,エッジにおいて収束させたい場合は,式(5-17)のような式が 用いられることになる. また,式(5-17)における G は LoG 処理を示している.

$$
F = g(I)(a - bk) \tag{5-16}
$$

$$
g(I) = \frac{1}{1 + G \otimes I(x, y)}
$$
(5-17)

ここで,血管領域外周で収束する為の条件を考える.

(ⅰ) 血管領域内部において拡張,外部において収縮する

(ⅱ) 血管領域外周部において速度が遅くなる(収束する)

以上の二つの条件を満たす成長速度として次式を考案した.

$$
F = \frac{F_1}{F_2} \tag{5-18}
$$

この成長速度は 2 つの成分 *F*1,*F*<sup>2</sup> で構成されており,それぞれ次式に示すものとなる. また,*I*(*x*,*y*)は原画像における G 成分の値を示している.

$$
F_1 = \begin{cases} -1 & (I(x, y) < T) \\ 1 & (I(x, y) \ge T) \end{cases}
$$
 (5-19)

$$
F_2 = 1 + \nabla S \otimes I(x, y) \tag{5-20}
$$

式(5-16)では曲率によって成長速度の符号が決定されている.これは抽出対象の輪郭を滑 らかに保つ成分になるが,血管領域は細長い領域であるため輪郭を滑らかに保つ成分は必 要ないと考えたため式(5-18)では除外した.そして,上記した条件(ⅰ)を考え,*F*<sup>1</sup> を成長速 度の符号を決める成分とした.輪郭の拡張・収縮を決定するのは成長速度の符号であるた め,ある閾値 T を境に+1 か-1 の値を取ることで輪郭の変動方向を決定する.閾値 *T* を境と したのは,血管領域が暗い領域であることから,画素値が低ければ血管領域内部と判断で きると考えた為である.また,式(5-20)で表される *F*<sup>2</sup> は(ⅱ)の条件に対応する.主な成分は ソーベルフィルタの適用結果となっており,エッジ付近において大きな値を持つ.ソーベ ルフィルタの適用結果のみでは、エッジ強度が 0 であった時に成長速度が∞となってしま うため、1を加えることでこれを防いでいる. この成分により、エッジにおいて成長速度 の値が小さくなり,値の変化が大きい血管領域外周部に収束すると考えられる.

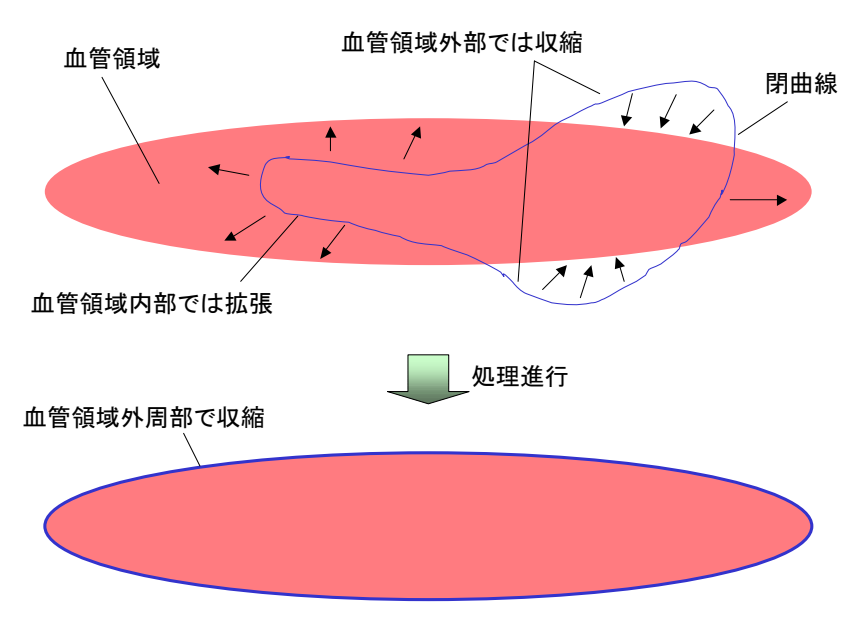

図 5-11:成長速度設定条件

### 第 6 章

## NBI 画像からの血管領域抽出結果

第5章において、NBI 画像からの血管領域抽出法を述べた. 本章ではその抽出結果を示 し,その結果について検討する.

#### 6.1 抽出結果

NBI 画像からの抽出結果を図 6-2~6-5 に示す.これらの画像は NBI 画像の 1 部であり, 医師が画像中において注目して見る場所として指定した部位になっている.

抽出を行うにあたって,3 つのパラメータを設定する必要がある.適応的 2 値化を行う 際の平均値フィルタのサイズと閾値,成長速度の成分 F<sub>1</sub>の閾値である.まず適応的2 値化 に関する二つだが、適応的 2 値化では初期輪郭線を得ることが目的であるため、ある程度 の血管領域の抽出ができるように設定すればよい. 適した値を調査するため,まず, 閾値 を一定としてフィルタサイズ N を変化させて適応的 2 値化を行ったところ, ある程度の大 きさをもつフィルタであれば、あまり差異は見られらなかった(図 6-1). そこで、本論文 ではフィルタサイズをとりあえず20と定めた.次に適応的2値化の閾値となるが、低い閾 値を設定すると初期輪郭線が大きくなりすぎてしまい,閾値が高いと必要な初期輪郭が形 成されないことになる.初期輪郭線が大きいものは,Level Set Method で収縮させればよい が,初期輪郭自体が形成されないのは問題がある.そこで,閾値が高くなりすぎないよう に,画像ごとに適した値を設定する必要がある.その設定値は表 6-1~6-4 に示している.

#### 6.2 考察

得られた抽出結果を見ると,基本的に暗い領域すべてを抽出するように処理しているよ うに見える.実際,それぞれの抽出結果を *F*<sup>1</sup> の閾値と同じ 70 で 2 値化した結果と比較す ると,ほぼ同じ抽出結果となっている(図 6-6~6-9).これは,式(5-12)で表される成長速 度成分  $F_1$ が, ある閾値を境に拡張, 収縮を行う成分であるためだと考えられる.

このように、適応的2値化を基にした Level Set Method を適用した結果、単純な2値化 とほぼ変わらない結果が得られた.そのため,より適した成長速度の設定といった処理の 改善が必要となる.その参考として,画像中の特徴的な血管領域のみ抽出できれば良いの ではないかとの意見を医師より頂いた.つまり,ある程度はっきりと見える太い線状の領 域のみを抽出対象とすることとなる.その場合,まず 2 値化を行い,その結果より血管だ と判断される領域を選出するといった、今とはまったく違う処理も考えられる.また、今

の処理法においても,成長速度に細長い領域(血管形状の領域)に収束するといった成分 を組み込むことが出来れば,今の問題を解決可能となる可能性がある.今後,こういった 様々なアプローチについて検討し、最終目的に適した血管領域抽出を行う必要がある.

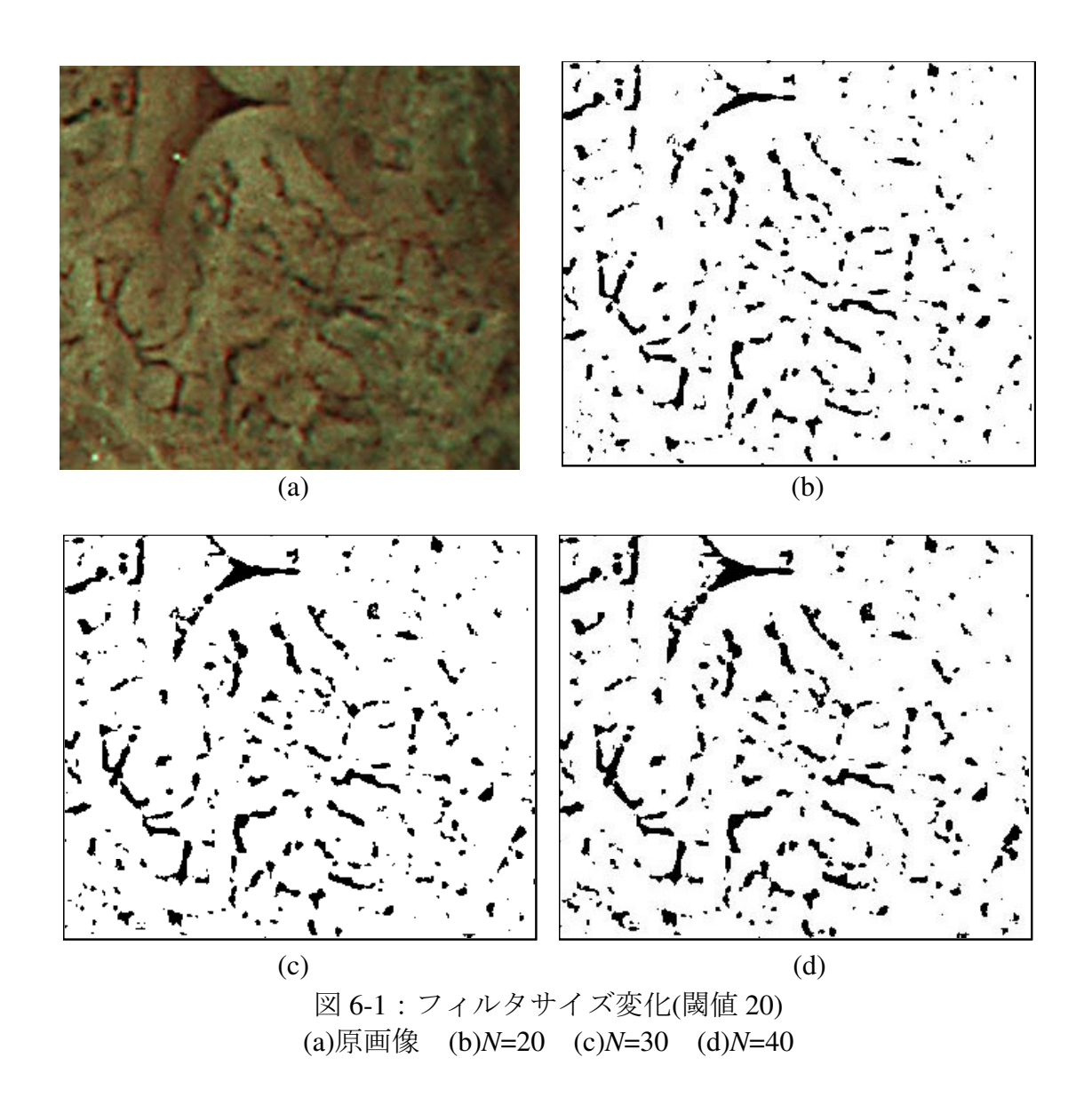

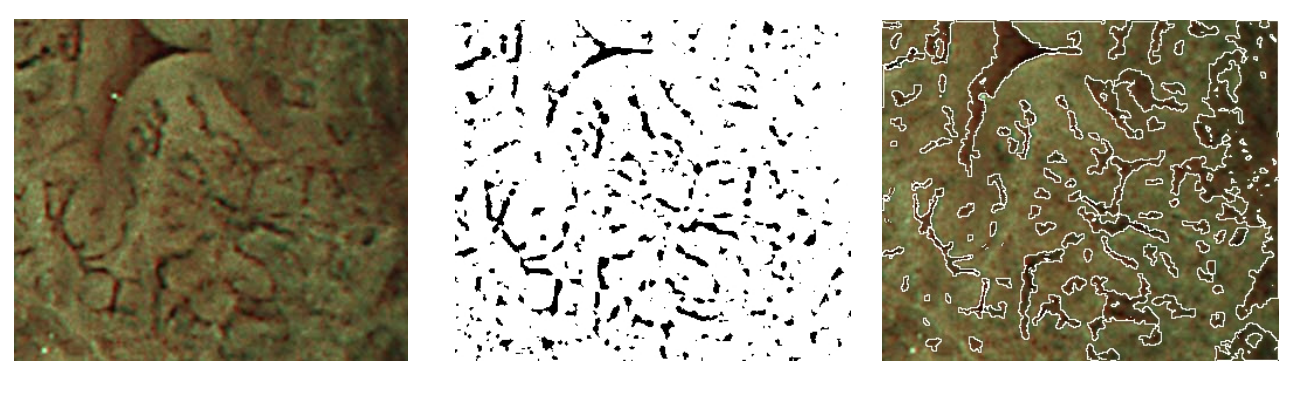

(a)  $(b)$  (c)

図 6-2 : Level Set Method による抽出例 1 (a) 原画像 (b)適応的 2 値化結果 (c)抽出結果

表 6-1:画像サイズと設定値

| 画像サ<br>$\overline{\phantom{0}}$ |                   | 閾値 | 閾値<br>ッ |
|---------------------------------|-------------------|----|---------|
| $340 \times 290$ pixel          | 約<br>$\mathbf{m}$ | ∠∪ | ∩ר<br>v |

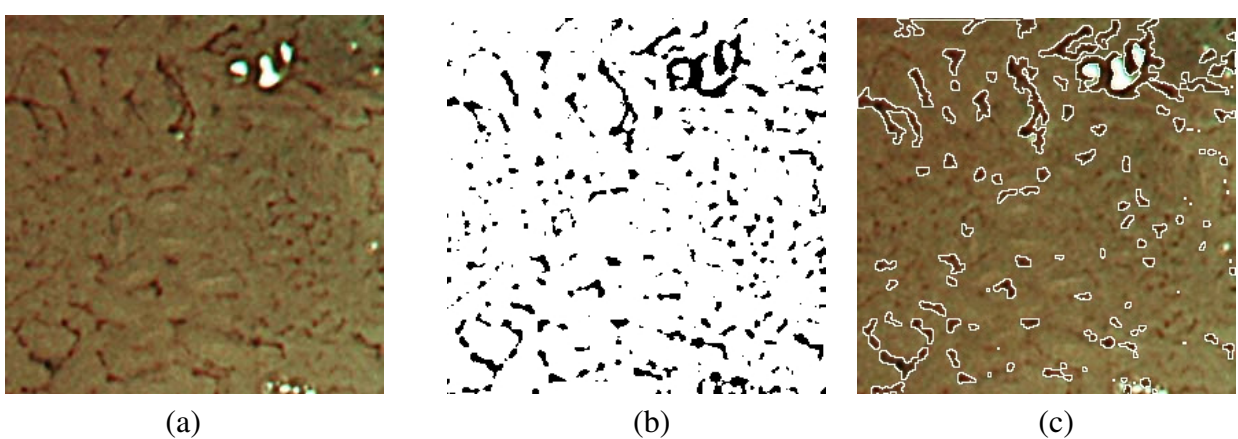

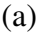

図 6-3:Level Set Method による抽出例 2 (a) 原画像 (b)適応的 2 値化結果 (c)抽出結果

|  |  | 表 6-2:画像サイズと設定値 |
|--|--|-----------------|
|--|--|-----------------|

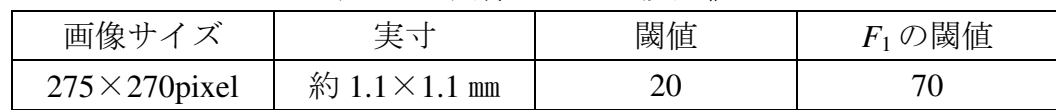

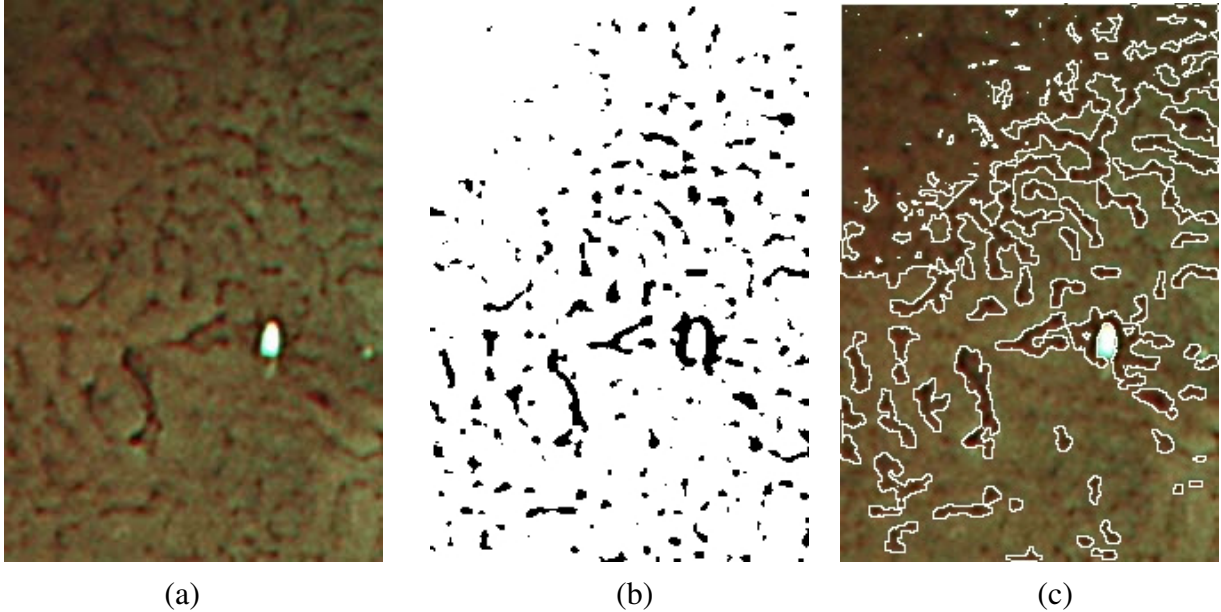

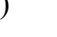

図 6-4:Level Set Method による抽出例 3 (b) 原画像 (b)適応的 2 値化結果 (c)抽出結果

表 6-3:画像サイズと設定値

| 画像サ<br>$\rightarrow$   | ∸                        | 閾値 | 閾値<br>H<br>v |
|------------------------|--------------------------|----|--------------|
| $215 \times 315$ pixel | 約0.9<br>$1.2 \text{ mm}$ | ∠∪ | חר<br>'U     |

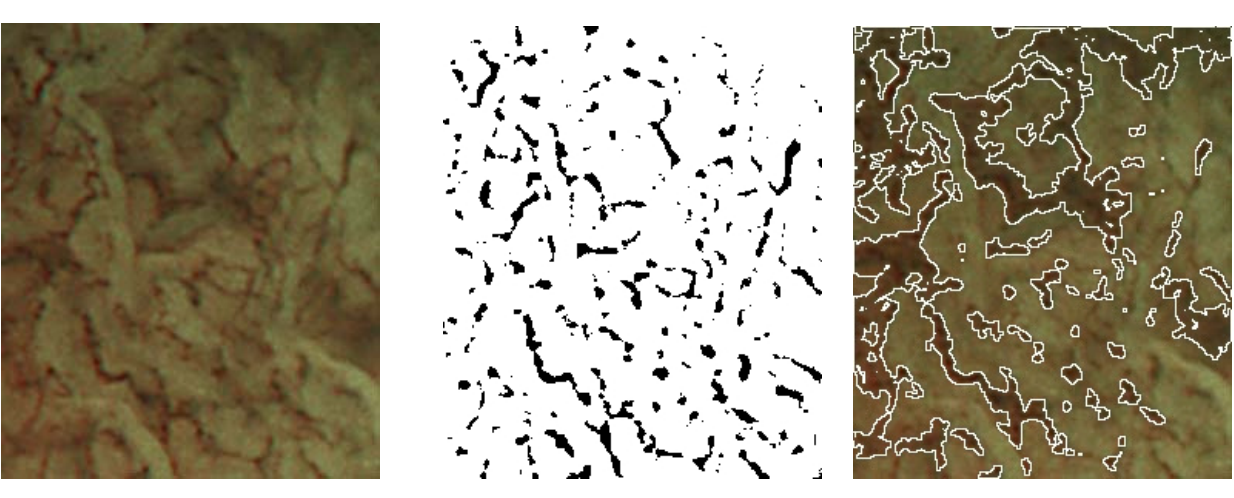

(a)  $(b)$  (c)

図 6-5:Level Set Method による抽出例 4 (b) 原画像 (b)適応的 2 値化結果 (c)抽出結果

表 6-4:画像サイズと設定値

| 画像サ<br>⇁               |          | 閾値 | )閾値<br>$F_1 \mathcal{V}$ |
|------------------------|----------|----|--------------------------|
| $245 \times 295$ pixel | 約1<br>mm |    |                          |

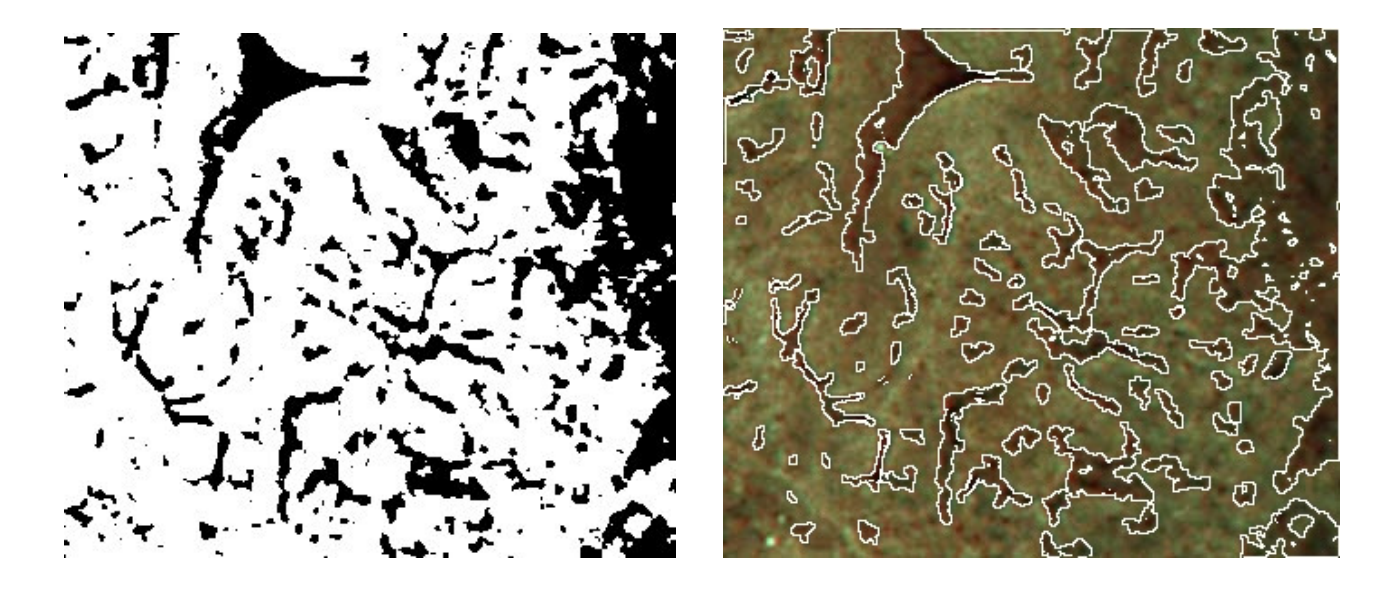

 $(a)$  (b) 図 6-6:2 値化結果との比較 1 (a)2 値化結果 (b)Level Set Method 抽出結果

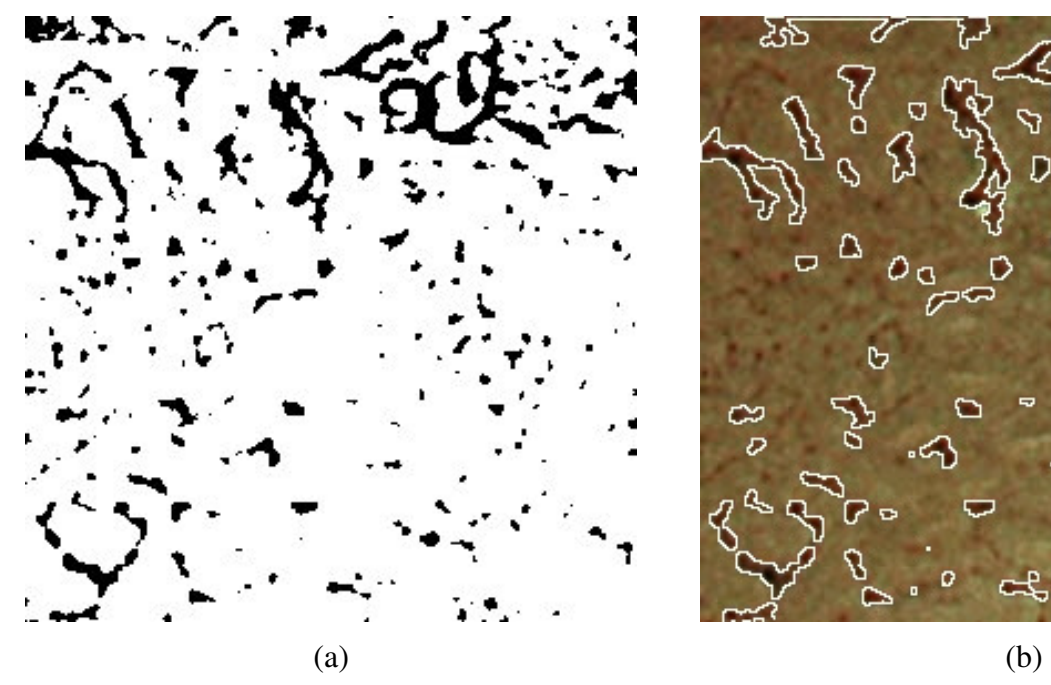

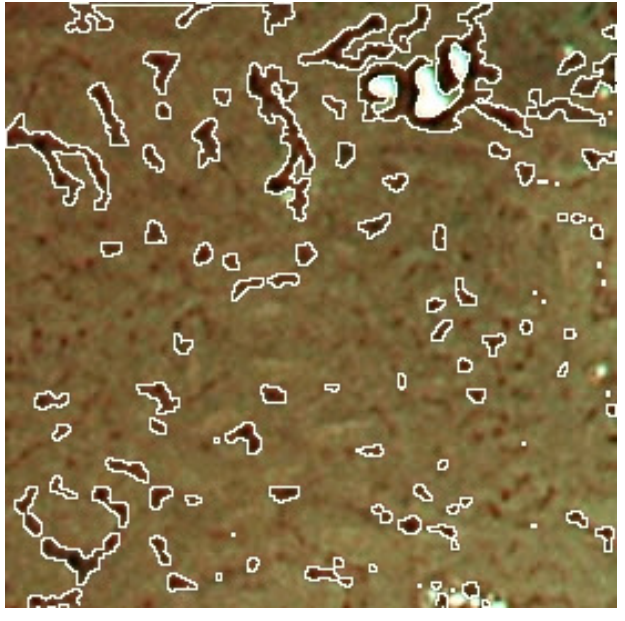

図 6-7:2 値化結果との比較 2 (a)2 値化結果 (b) Level Set Method 抽出結果

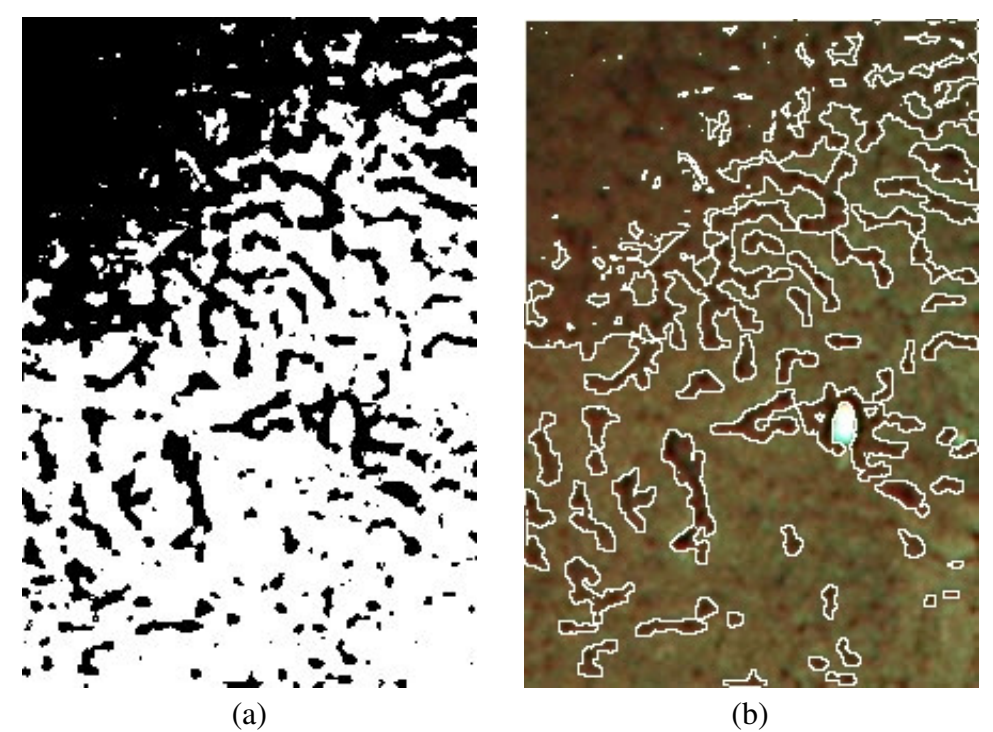

図 6-8:2 値化結果との比較 3 (a)2 値化結果 (b)Level Set Method 抽出結果

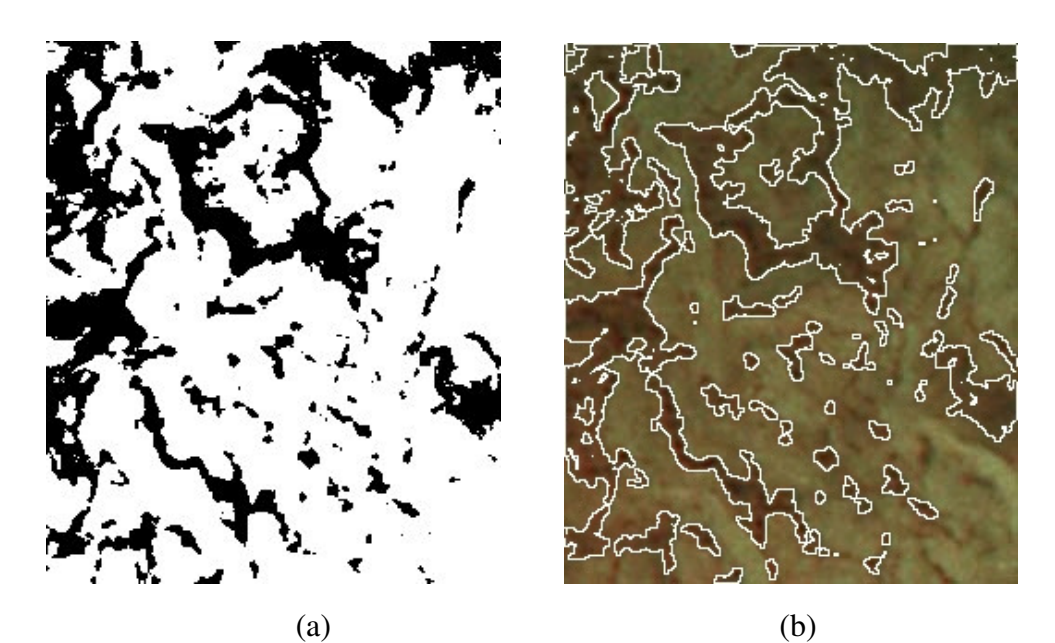

図 6-9:2 値化結果との比較 2 (a)2 値化結果 (b) Level Set Method 抽出結果

### 第 7 章

### 結論

本論文では,2種類の大腸拡大内視鏡を用いた診断支援システムの構築を最終目的とし, その前段階として、病状推定の基準になると考えられる特徴の抽出を検討した。検討した ことは以下に示すものとなる.

(ⅰ) 通常観察画像からの pit pattern 抽出

(ⅱ) NBI 画像からの血管領域抽出

(ⅰ)については,色エッジ抽出によって pit 輪郭を強調し,その後,領域統合を併用し た watershed 法を適用することで抽出した.その結果,ある程度の pit 領域の抽出は可能で あったが、多くの pit 以外の領域を抽出結果に含む問題が存在した.また、領域統合しき れず、単一 pit 領域が複数に分割して抽出されている問題もある。そのため、領域統合手 法の改善,また,抽出結果からの pit 領域の自動選出が今後の課題となる.

 また,研究方針の妥当性を調査するため,上記した抽出結果からの pit 領域の選出を手 動で補うことで pit を抽出し、その特徴量と型との相関を調査した、その結果、算出した 特長量には型ごとの相関が見られたため,自動的な pit 抽出処理が可能となれば病状推定 はできると考えられる.しかし,まだ実験のサンプル数が少ないためより多くの画像より データを取得する必要がある.

(ⅱ)については,適応的 2 値化処理によってある程度の血管領域を抽出した後,Level Set Method の適用によって血管領域を抽出した.その結果は,一様な閾値を用いた 2 値化とほ ぼ同じ結果となった.この理由としては,成長速度の設定が不適当であったことが考えら れる. そのため, より適した成長速度の設定といった処理の改善が必要となる.また, 画 像中の特徴的な血管領域のみ抽出できれば良いのではないかとの意見を医師より頂いたた め,まず 2 値化を行い,その結果より血管だと判断される領域を選出するといった,今と はまったく違う処理も考えられる.今後,こういった別のアプローチや処理の改善につい て検討し、最終目的に適した血管領域抽出を行う必要がある.

#### 付録(HuPAS)

HuPAS (Hiroshima university Pit pattern Analize System)は、私が作成し田淵によって改良 が為された GUI である (図 1). これの目的は、watershed 法による抽出結果より医師の手 で pit pattern を選出すること,また,医師も自由に画像よりデータを取得できるようにする ことである. この GUI 作成には、オープンソースのデスクトップアプリケーション統合開 発環境である wide studio を利用している.

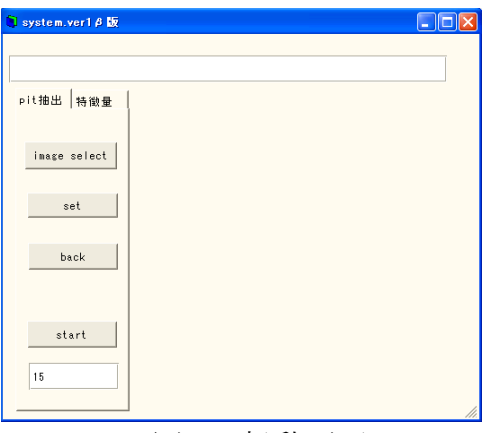

図 1:起動画面

GUI を起動すると,図 1 の画面が表示される.ここで処理対象の画像を選び,領域抽出 処理を行う.この処理を行う際には領域統合を行うための閾値を設定する必要があるため, 任意で数字を設定できる入力欄を左下に設けている.抽出処理が終わると,結果画像が表 示される. 結果画像は、領域分割の結果のみを見たいとの要望があったため、画像上で右 クリックすることで,境界線を示す線画と原画像に境界線を書き込んだ画像とが切り替わ るようになっている.また、この処理を行った時点で GUI のあるフォルダに2種類の結果 画像が保存される.

抽出が終わると特徴量タブを押し,compute ボタンを押すことで全ての領域の特徴量が 表示されたリストが表示される.pit だと考えられる領域の特徴量を知りたい場合,その領 域をクリックすると左の出力欄に各特徴量が表示される.また,リスト中の該当する領域 の特徴量の行の色が変わり、pit 領域かを判別するチェック欄に〇がつけられる. もし誤っ た操作をした場合には,○のついたセルをダブルクリックすればチェックが外れる.また, このリストは適当な名前をつけて csv 形式で保存することが可能である.

以上が、GUI を用いたデータ取得の流れになる. 現在のところ、複数画像の一括処理が 次回の改良点となっている.

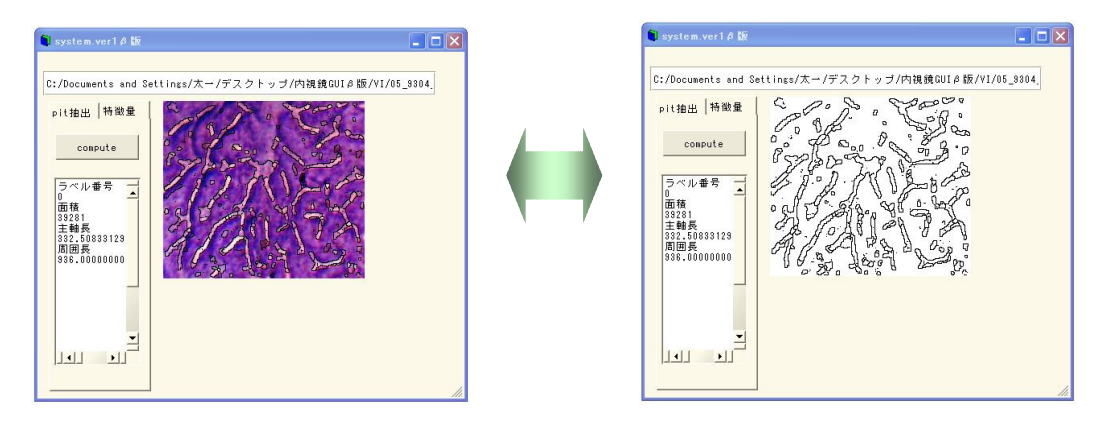

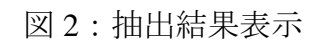

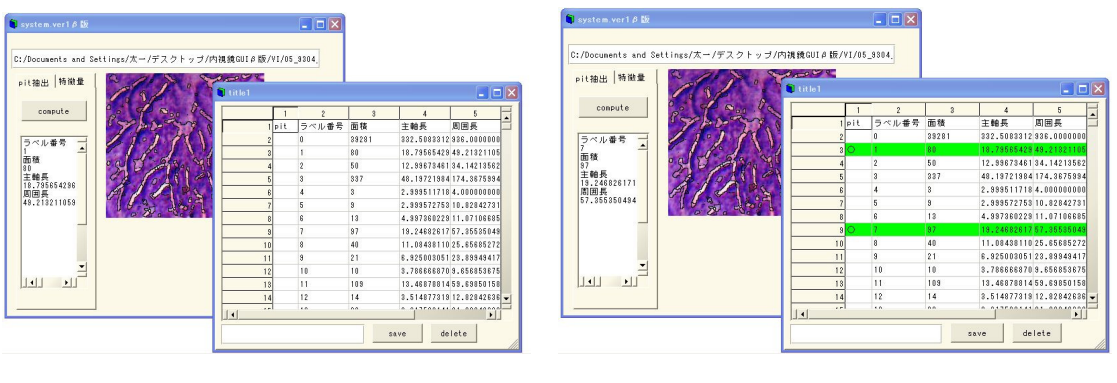

 $(a)$  (b)

図 3:特徴量取得 (a)pit 領域選択前 (b)選択後

#### 参考文献

[1]小門宏 編:画像工学概論・Ⅱ, 丸善株式会社, 1999.

[2]CG-ARTS 協会:ディジタル画像処理, 画像情報教育振興協会, 2004.

[3]日加田慶人,田中友章,村瀬洋,長谷川純一,鳥脇純一郎,尾辻秀章:"血管と気管支の 空間的配置特徴に基づく胸部 X 線 CT 像からの肺動脈・肺静脈自動分類", 電子情報通信学 会論文誌,D-Ⅱ,vol.J88-D-Ⅱ,No.8,pp.1412-1420

[4]厚生労働省大臣官房統計情報部,人口動態統計,(上中下 3 冊), 下巻, 財団法人厚生統 計協会, 2007.

[5]榊原宣:胃がんと大腸がん, 岩波書店, 1999.

[6]甲田英一,伊藤勝陽:3D ボリュームデータ―やさしく臨床に直結―, 金原出版,2006.

[7]田中信治, 田尻久雄 編:消化管拡大内視鏡診断の実際, 金原出版, 2004.

[8]田中信治 編:大腸疾患の精密内視鏡診断, 中山書店, 2003.

[9]田中信治, 長南明道, 田尻久雄 編:内視鏡診断のプロセスと疾患別内視鏡像, 日本メデ ィカルセンター, 2005.

[10]田中信治 編:大腸 EMR・ESD の基本手技, メジカルビュー社, 2006.

[11]Mayuko Hirata, Shinji Tanaka, Shiro Oka, Iwao Kaneko, Shigeto Yoshida, Masaharu Yoshihara, Kazuaki Chayama: "Magnifying endoscopy with narrow band imaging for diagnosis of colorectal tumors", Gastrointestinal Endoscopy, Vol.65, No.7, pp.988-995, 2007.

[12]Mayuko Hirata, Shinji Tanaka, Shiro Oka, Iwao Kaneko, Shigeto Yoshida, Masaharu Yoshihara, Kazuaki Chayama: "Evaluation of microvessels in colorectal tumors by narrow band imaging magnification", Gastrointestinal Endoscopy, Vol.66, No.5, pp.945-952, 2007.

[13]趙延軍,長谷山美紀,北島秀夫: "色エッジ及び並列実行の領域統合を用いた Watershed 画像領域分割法の改善", 電子通信情報学会論文誌, Vol.J89-D, No.4, pp.836-849, 2006.

[14]Luc Vincent and Pierre Soille:"Watersheds in Digital Spaces: AnEfficient Algorithm Based on Immersion Simulations", IEEE Transactions on Pattern Analysis and Machine Intelligence, Vol.13, No.6, pp.583-598, 1991

[15]坂上勝彦, 山本和彦:"動的な網のモデル Active Net とその領域抽出", テレビジョン学 会誌, Vol.45, No.10, pp.1155-1163, 1991.

[16]Donna J. Williams, Mubarak Shah:"A Fast Algorithm for Active Contour and Curvature Estimation", CVGIP:IMAGE UNDERSTANDING, vol55, No.1, January, pp.14-26, 1992.

[17]篠崎寿夫,松崎徳衛,吉田正廣:現代工学のための変文学入門, 現代工学社, 1991.

[18]長谷川里美, 長谷川秀彦, 藤野清次: 反復法 Templates, 朝倉邦造, 1996.

[19]倉爪亮:"レベルセット法とその実装法について", 情報処理学会研究報告.CVIM, Vol.2006, No.115, pp.133-145, 2006.

[20]倉爪亮,由井俊太郎,辻得生等: "Fast Level Set Method の提案とビデオ画像の移動物体 のリアルタイム追跡", 情報処理学会論文誌, Vol.44, No.8, pp.2244-2254, 2003.

[21]佐藤善隆,羽石秀昭:"レベルセット法を用いた医用画像セグメンテーション", 電子情 報通信学会技術研究報告, MI.医用画像, Vol.104, No.580, pp.1~6, 2005.

#### 謝辞

本研究を遂行するにあたり,終始丁寧な御指導,御助言,御検討を頂きました金田和文 教授,玉木徹准教授に,深く感謝致します.また,日頃の研究および論文作成にあたり, 御協力頂いた開内幸治技官に深く感謝致します.

また,共同研究者として内視鏡画像の撮像や研究データの検討をして下さり,貴重な御 意見を聞かせて下さった,田中信治教授,吉田成人准教授,竹村嘉人氏に深く感謝致しま す.そして,研究に必要な画像データを提供してくださった患者の皆様に深く感謝致しま す.

また,本研究のためにいろいろと御討論,御協力して頂きました知的システムモデリン グ研究室の皆様に深く感謝致します.そして,特徴抽出に悩んでいた私に適応的 2 値化を 助言していただいた浅野教授に深く感謝いたします.

最後に,研究生活を物心両面から御支援して下さった,両親に心より感謝致します.

51

#### 研究業績

弘田昌士,玉木徹,金田和文,吉田成人,田中信治:"大腸拡大内視鏡画像に おけるpit pattern解析による病状推定のための基礎検討", MIRU2007 画像の認 識・理解シンポジウム論文集, pp.1390-1395, 2007.

弘田 昌士, 玉木 徹, 金田 和文, 吉田 成人, 田中 信:"NBI を用いた大腸拡大 内視鏡画像からの血管領域の抽出", 平成 19 年度電気・情報関連学会中国支部 第 58 回連合大会講演論文集, p.263, 2007

弘田昌士, 玉木徹, 金田和文, 吉田成人, 田中信治:"Watershed 法を用いた大腸 拡大内視鏡画像からの pit pattern 抽出", 2007 年電子情報通信学会総合大会情 報・システムソサイエティ特別号特別企画「学生ポスターセッション」, p.82, 2007

Masashi HIROTA, Toru Tamaki, Kazuhumi Kaneda, Shigeto Yosida, Shinji Tanaka: "Feature extraction from images of endoscopic large intestine", Proc. of FCV2008 ; the 14th Korea-Japan Joint Workshop on Frontiers of Computer Vision, pp.94-99, 2008.